## **Better Performance at Lower Occupancy**

Vasily Volkov UC Berkeley

September 22, 2010

# **Prologue**

It is common to recommend:

- running more threads per multiprocessor
- running more threads per thread block

Motivation: this is the only way to hide latencies

 $\bullet$  But…

## **Faster codes run at lower occupancy:**

Multiplication of two large matrices, single precision (SGEMM):

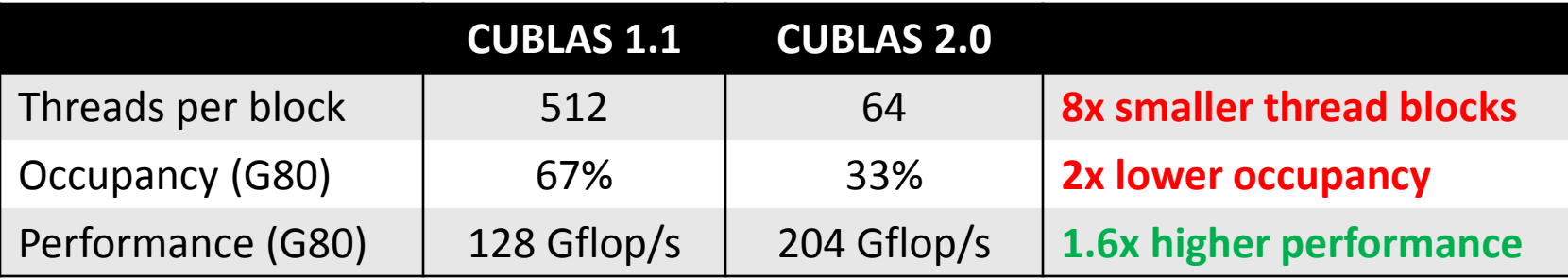

Batch of 1024-point complex-to-complex FFTs, single precision:

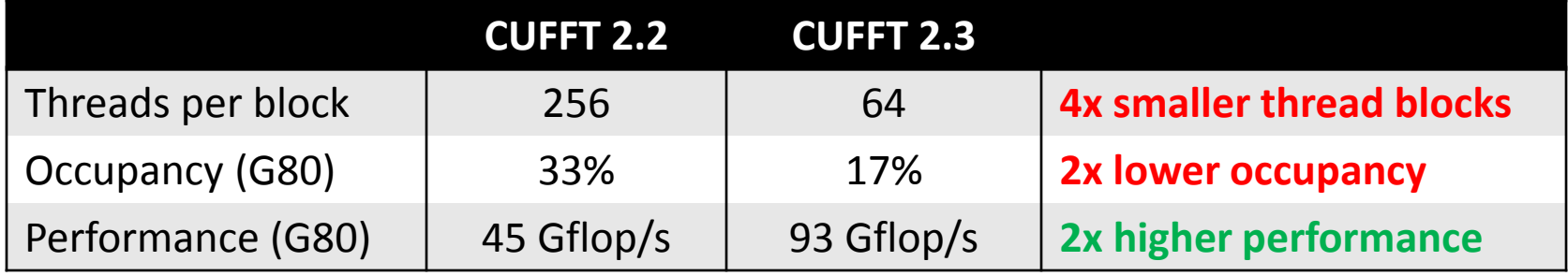

## **Maximizing occupancy, you may lose performance**

### **Two common fallacies:**

- ‒ multithreading is the only way to hide latency on GPU
- ‒ shared memory is as fast as registers

# **This talk**

- I. Hide arithmetic latency using fewer threads
- II. Hide memory latency using fewer threads
- III. Run faster by using fewer threads
- IV. Case study: matrix multiply
- V. Case study: FFT

#### **Part I:**

#### Hide arithmetic latency using fewer threads

# **Arithmetic latency**

**Latency**: time required to perform an operation

- $\approx$  20 cycles for arithmetic; 400+ cycles for memory
- ‒ Can't start a *dependent* operation for this time
- Can hide it by overlapping with other operations

$$
x = a + b
$$
; // takes  $\approx 20$  cycles to execute  
\n $y = a + c$ ; // independent, can start anytime  
\n $(stall)$   
\n $z = x + d$ ; // dependent, must wait for completion

# **Arithmetic throughput**

Latency is often confused with throughput

- $-$  E.g. "arithmetic is 100x faster than memory  $-$  costs 4 cycles per warp (G80), whence memory operation costs 400 cycles"
	- ‒ One is rate, another is time
- **Throughput**: how many operations complete per cycle
- ‒ Arithmetic: 1.3 Tflop/s = 480 ops/cycle (op=multiply-add)
- $-$  Memory: 177 GB/s  $\approx$  32 ops/cycle (op=32-bit load)

## Hide latency = do other operations when waiting for latency

- Will run faster
- But not faster than the peak
- How to get the peak?

## **Use Little's law**

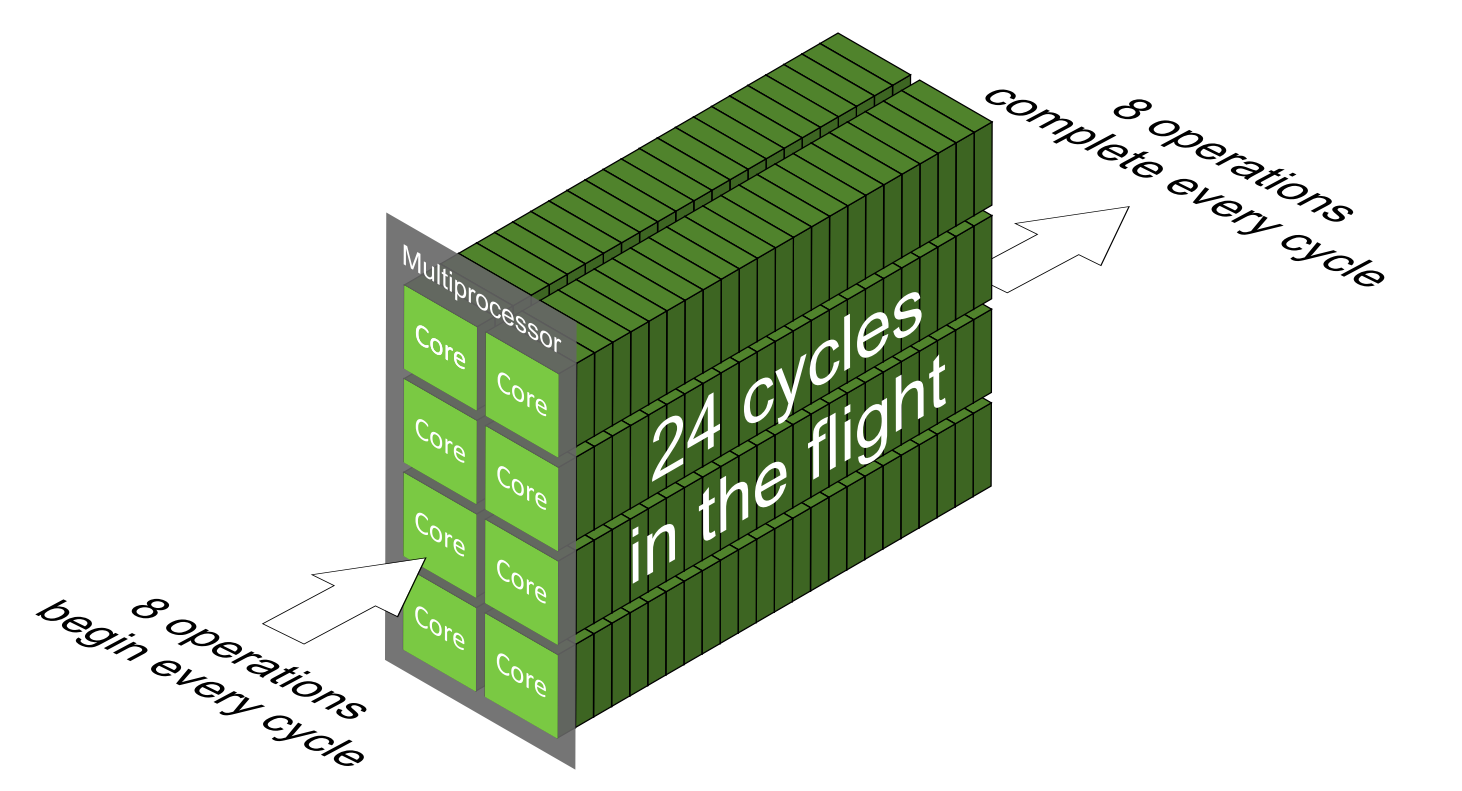

Needed parallelism = **Latency** x **Throughput**

# **Arithmetic parallelism in numbers**

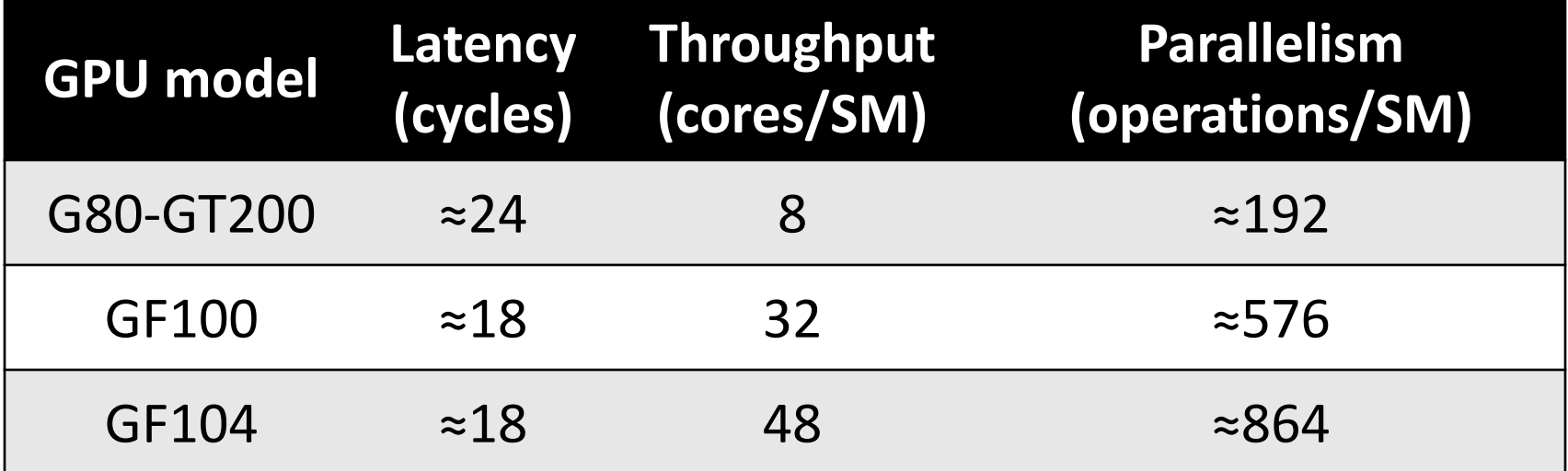

(latency varies between different types of ops) Can't get 100% throughput with less parallelism

 $-$  Not enough operations in the flight  $=$  idle cycles

# **Thread-level parallelism (TLP)**

It is usually recommended to use threads to supply the needed parallelism, e.g. 192 threads per SM on G80:

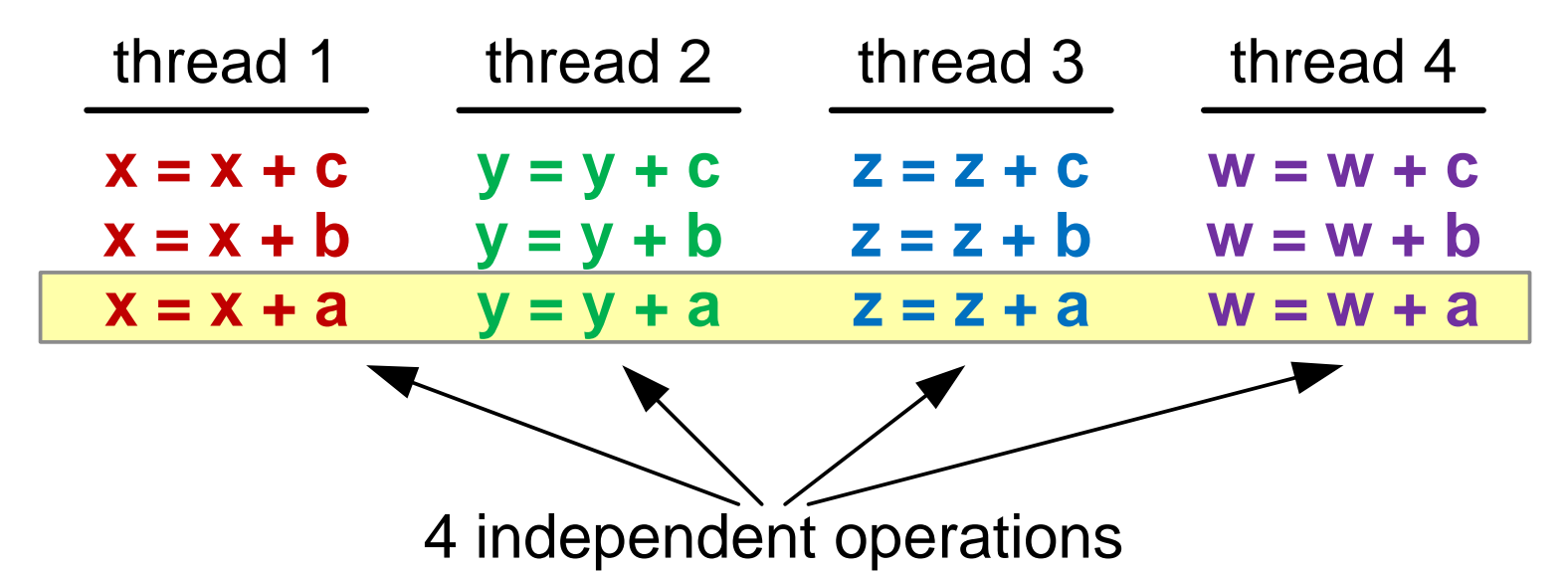

# **Instruction-level parallelism (ILP)**

But you can also use parallelism among instructions in a single thread: thread

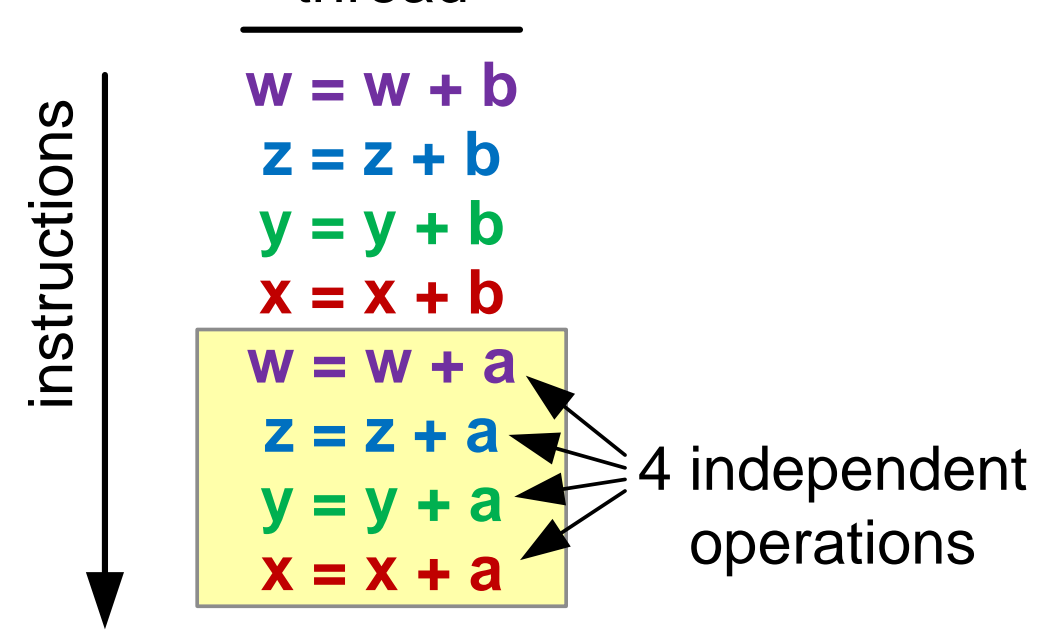

## **You can use both ILP and TLP on GPU**

- This applies to all CUDA-capable GPUs. E.g. on G80:
- $−$  Get  $\approx$ 100% peak with 25% occupancy if no ILP
- ‒ Or with 8% occupancy, if 3 operations from each thread can be concurrently processed
- On GF104 you *must* use ILP to get >66% of peak!
- ‒ 48 cores/SM, one instruction is broadcast across 16 cores
- ‒ So, must issue 3 instructions per cycle
- But have only 2 warp schedulers
- ‒ Instead, it can issue 2 instructions per warp in the same cycle

# **Let's check it experimentally**

#### Do many arithmetic instructions with no ILP:

```
 #pragma unroll UNROLL
  for( int i = 0; i < N ITERATIONS; i++ )
\left\{\begin{array}{c} \end{array}\right.a = a * b + c;
 }
```
Choose large **N\_ITERATIONS** and suitable **UNROLL** Ensure **a**, **b** and **c** are in registers and **a** is used later Run 1 block (use 1 SM), vary block size

- See what fraction of peak (1.3TFLOPS/15) we get

## **Experimental result (GTX480)**

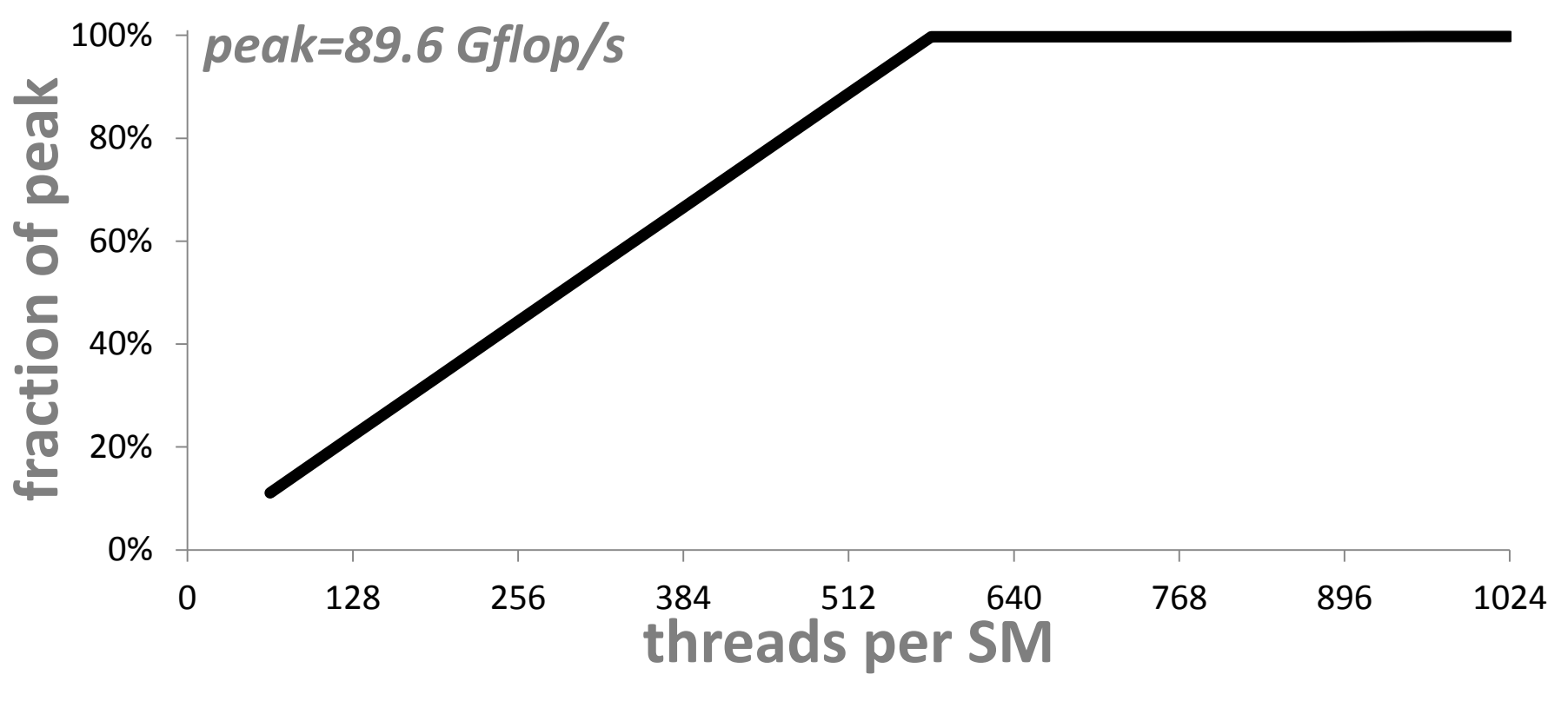

No ILP: need 576 threads to get 100% utilization

## **Introduce instruction-level parallelism**

Try ILP=2: two independent instruction per thread

```
 #pragma unroll UNROLL
  for( int i = 0; i < N ITERATIONS; i++ )
\left\{\begin{array}{c} \end{array}\right.a = a * b + c;
     d = d * b + c;
 }
```
If multithreading is the only way to hide latency on GPU, we've got to get the same performance

## **GPUs can hide latency using ILP**

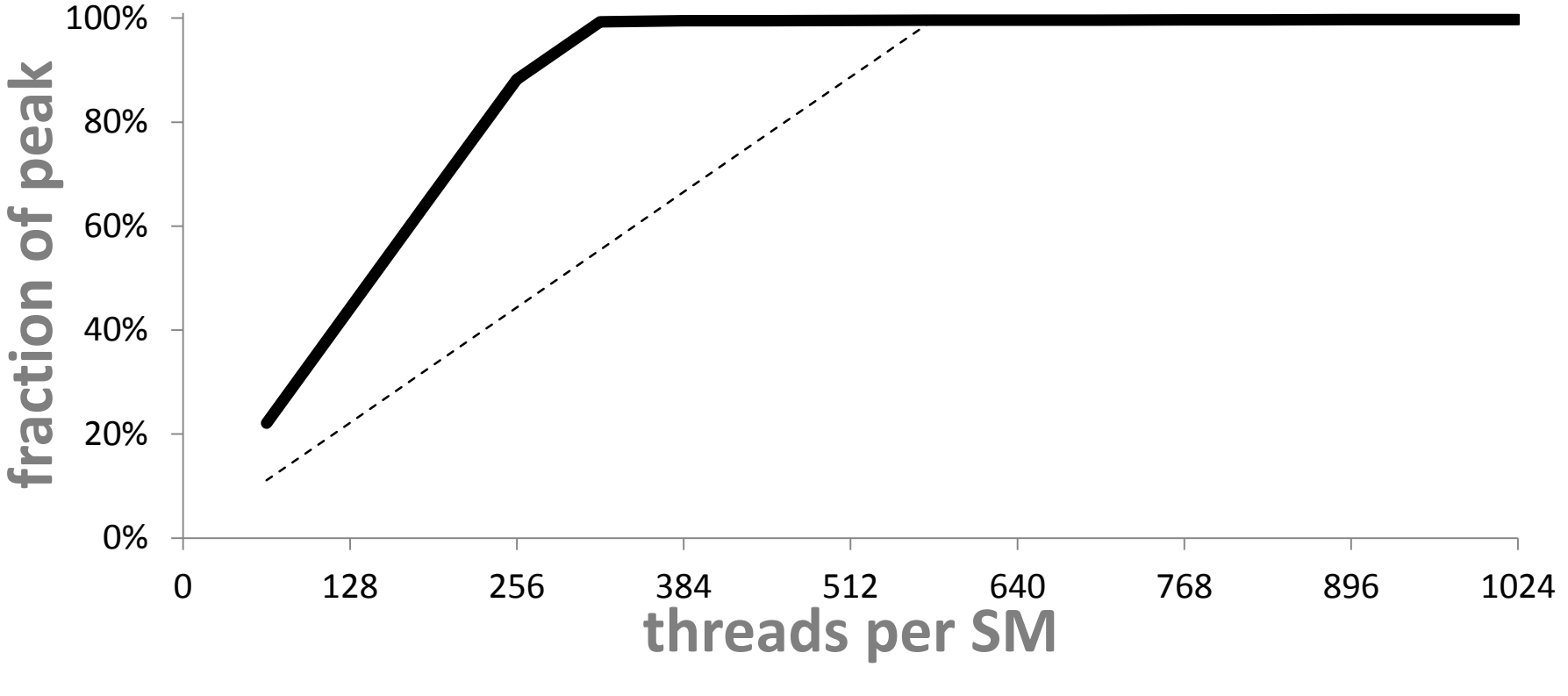

ILP=2: need 320 threads to get 100% utilization

## **Add more instruction-level parallelism**

ILP=3: triples of independent instructions

```
 #pragma unroll UNROLL
 for( int i = 0; i < N ITERATIONS; i++ )
  \{a = a * b + c;
   d = d * b + c;e = e * b + c;
 }
```
How far can we push it?

## **Have more ILP – need fewer threads**

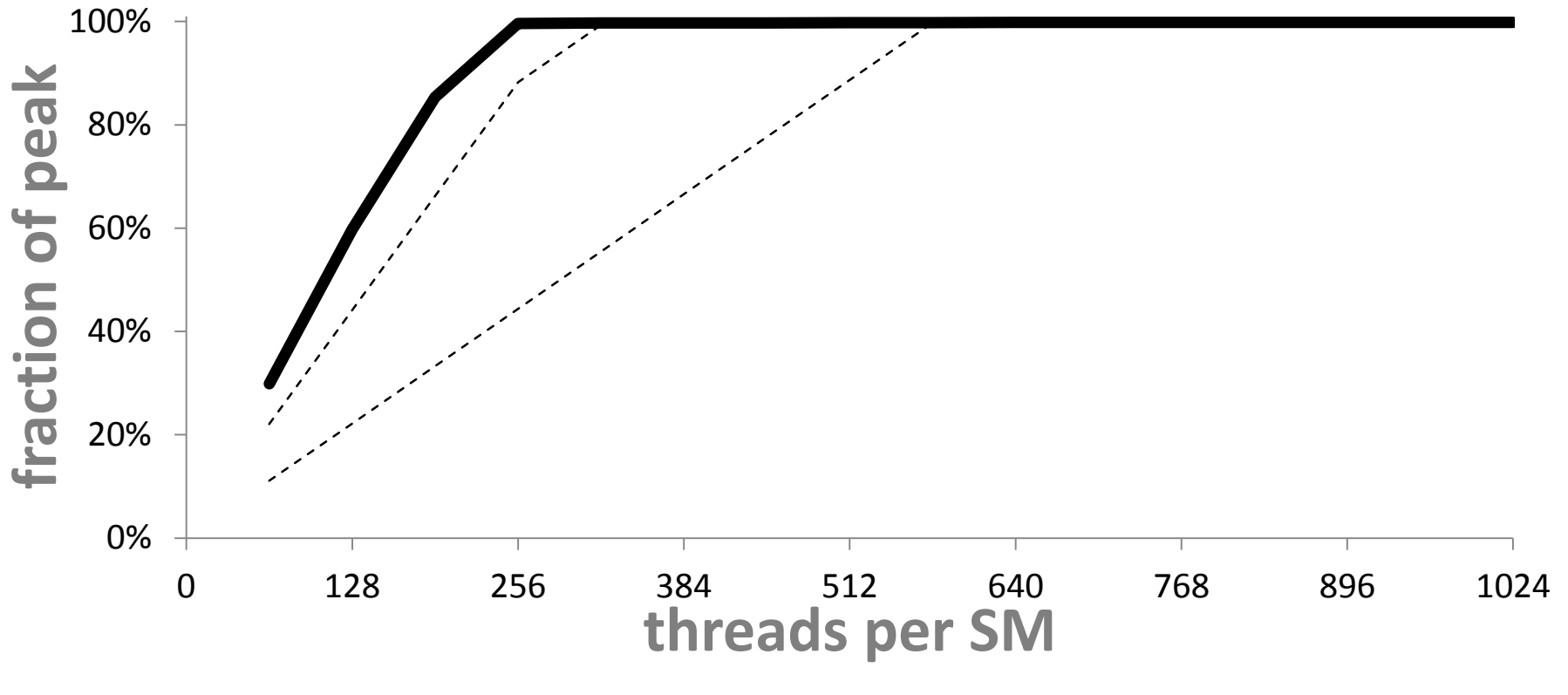

ILP=3: need 256 threads to get 100% utilization

## **Unfortunately, doesn't scale past ILP=4**

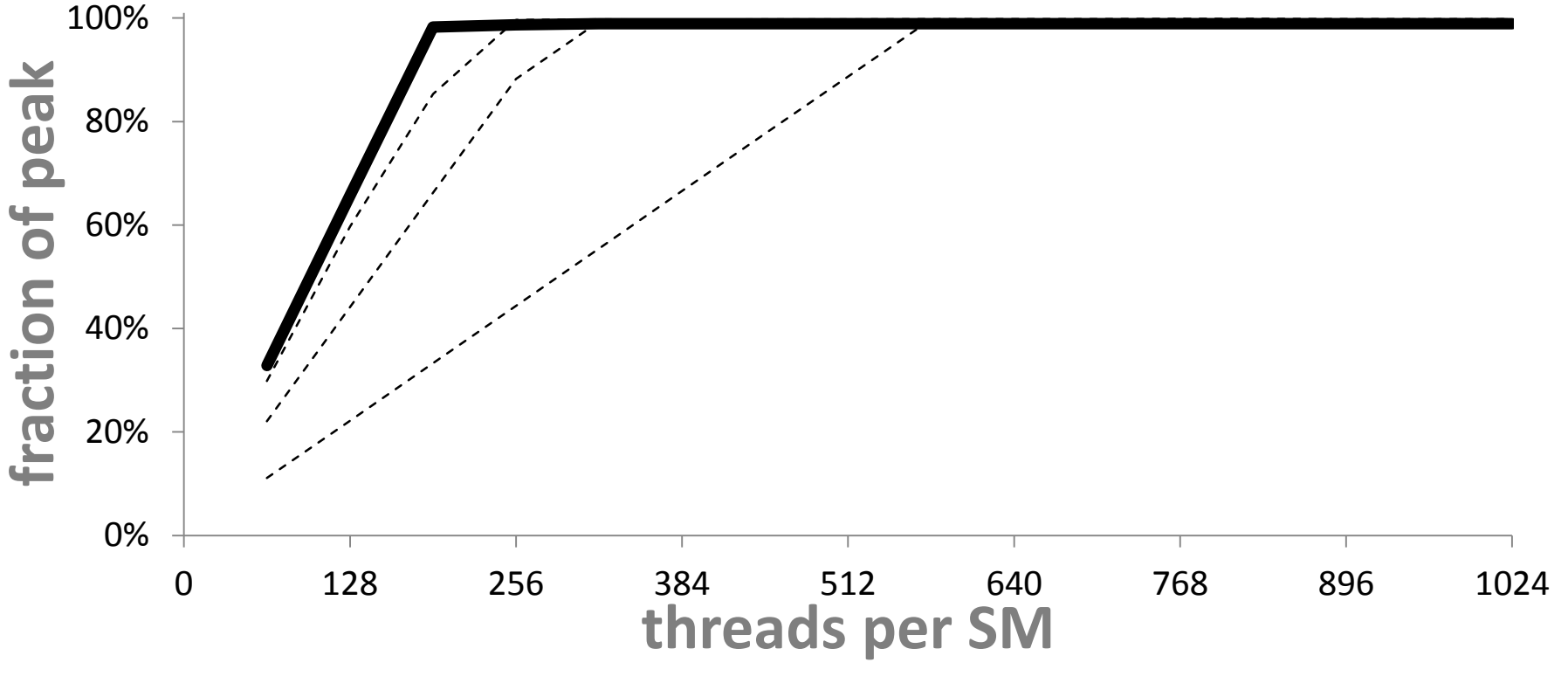

ILP=4: need 192 threads to get 100% utilization

## **Summary: can hide latency either way**

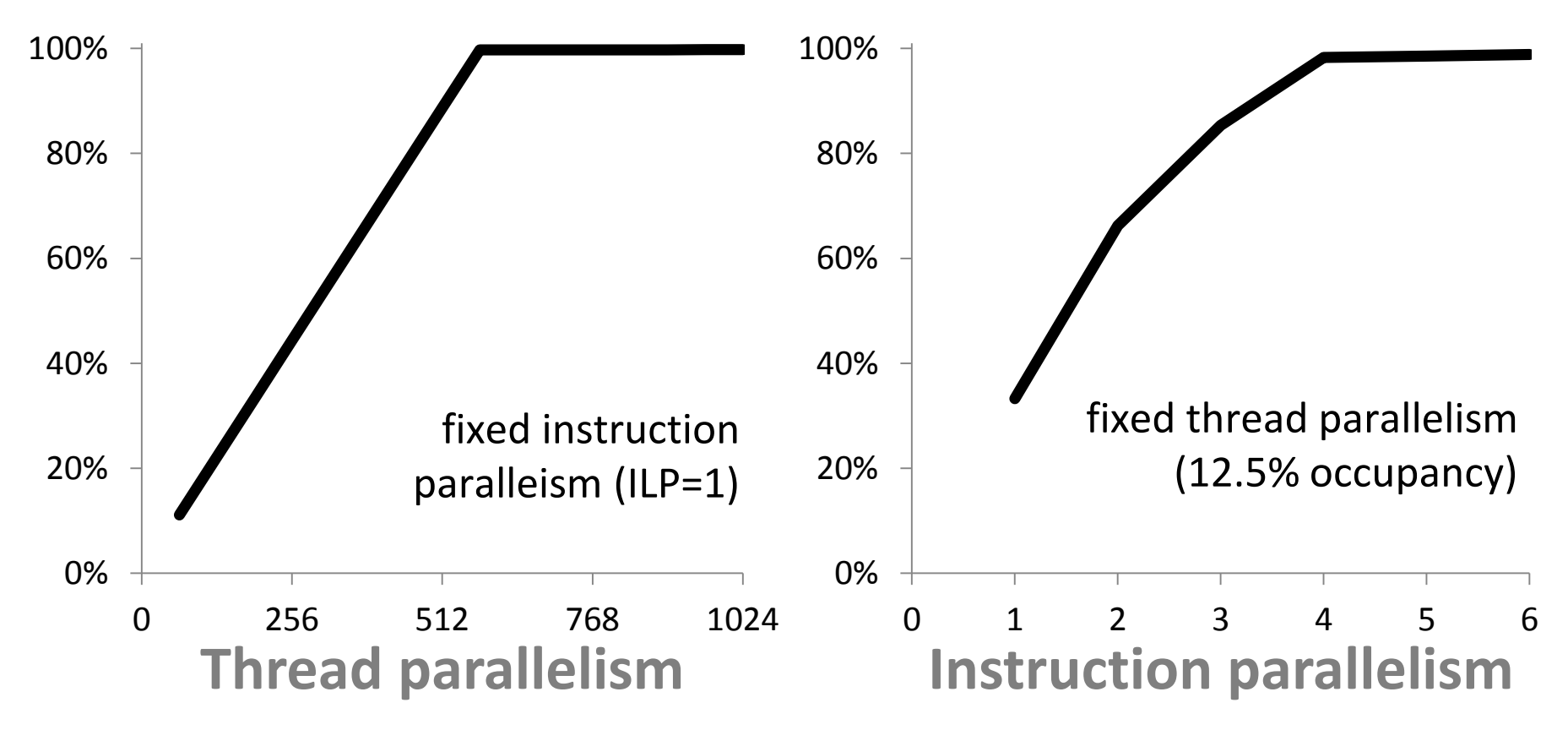

## **Applies to other GPUs too, e.g. to G80:**

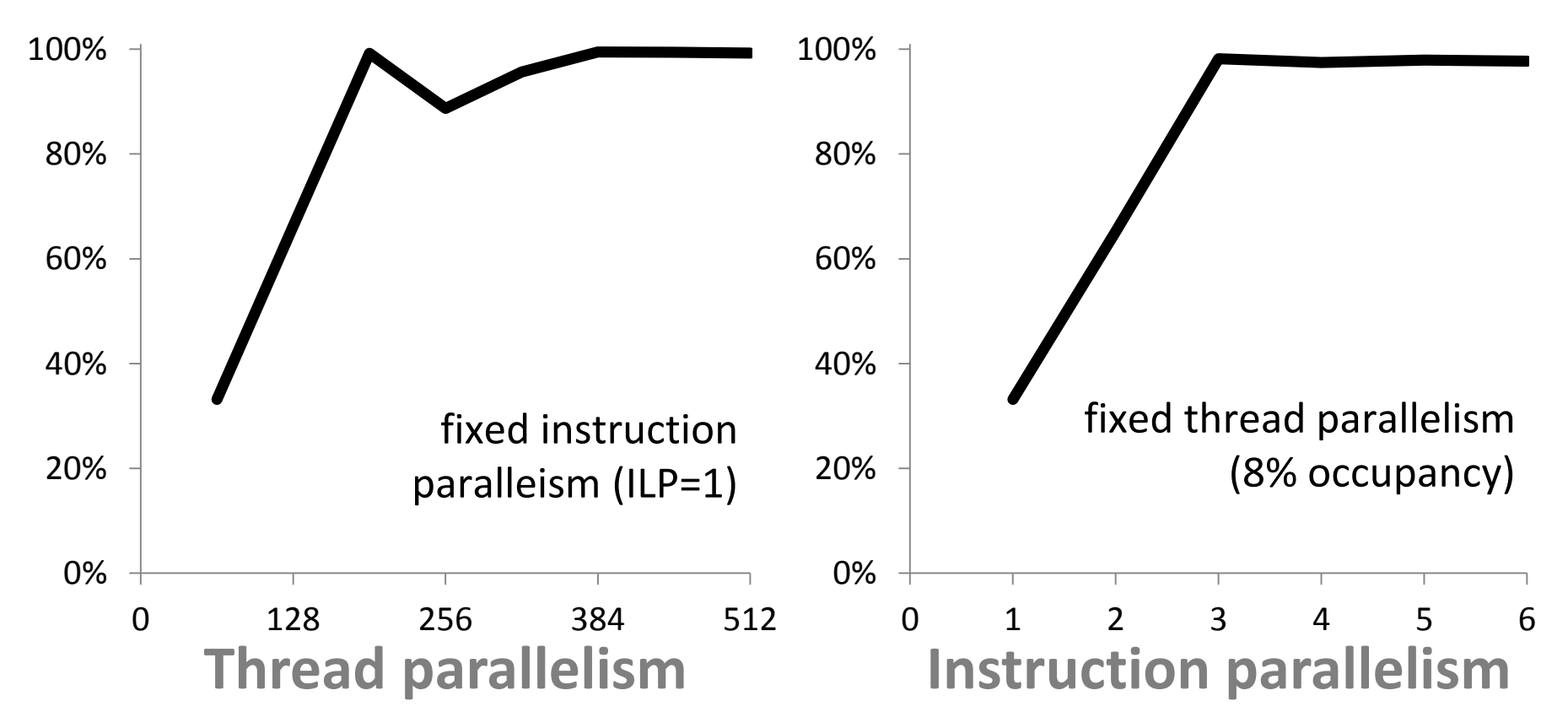

### **Fallacy:**

#### Increasing occupancy is the only way to improve latency hiding

– *No, increasing ILP is another way.*

#### **Fallacy:** Occupancy is a metric of utilization

#### – *No, it's only one of the contributing factors.*

### **Fallacy:**

"To hide arithmetic latency completely, multiprocessors should be running at least 192 threads on devices of compute capability 1.x (…) or, on devices of compute capability 2.0, as many as 384 threads" (**CUDA Best Practices Guide**)

– *No, it is doable with 64 threads per SM on G80- GT200 and with 192 threads on GF100.*

#### **Part II:**

### Hide memory latency using fewer threads

# **Hiding memory latency**

Apply same formula but for memory operations:

Needed parallelism = **Latency** x **Throughput**

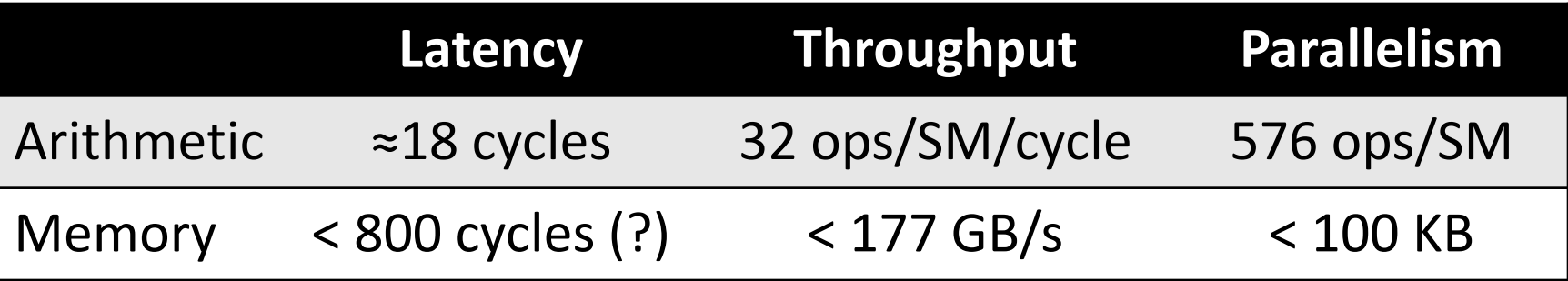

So, hide memory latency = keep 100 KB in the flight

‒ Less if kernel is compute bound (needs fewer GB/s)

## **How many threads is 100 KB?**

Again, there are multiple ways to hide latency

- ‒ Use multithreading to get 100KB in the flight
- ‒ Use instruction parallelism (more fetches per thread)
- Use bit-level parallelism (use 64/128-bit fetches)
- Do more work per thread need fewer threads
- ‒ Fetch 4B/thread need 25 000 threads
- Fetch 100 B/thread need 1 000 threads

# **Empirical validation**

#### Copy one float per thread:

}

```
global void memcpy( float *dst, float *src )
{
  int block = blockIdx.x + blockIdx.y * gridDim.x;
  int index = threadIdx.x +block * blockDim.x;
  float a0 = \text{src}[\text{index}];dst[index] = a0;
```
### Run many blocks, allocate shared memory dynamically to control occupancy

# **Copying 1 float per thread (GTX480)**

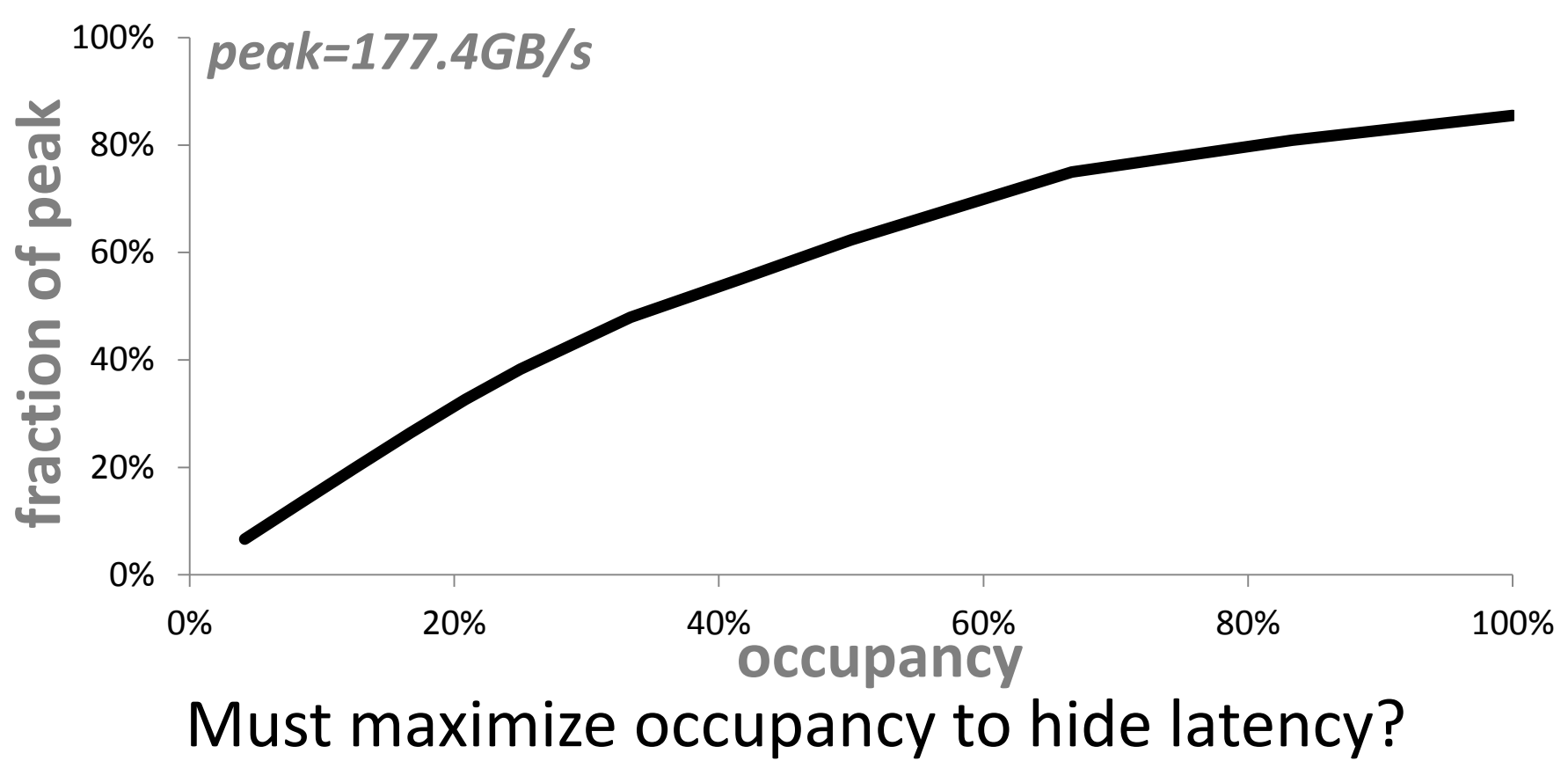

# **Do more parallel work per thread**

qlobal void memcpy( float \*dst, float \*src )

```
int iblock= blockIdx.x + blockIdx.y * gridDim.x;
int index = threadIdx.x + 2 * iblock * blockDim.x;
```

```
float a0 = src[index]; //no latency stall
float a1 = \text{src}[\text{index+blockDim.x}]; //stall
dst[index] = a0;dst[index+blockDim.x] = a1;
```
#### Note, **threads don't stall on memory access**

– Only on data dependency

{

}

## **Copying 2 float values per thread**

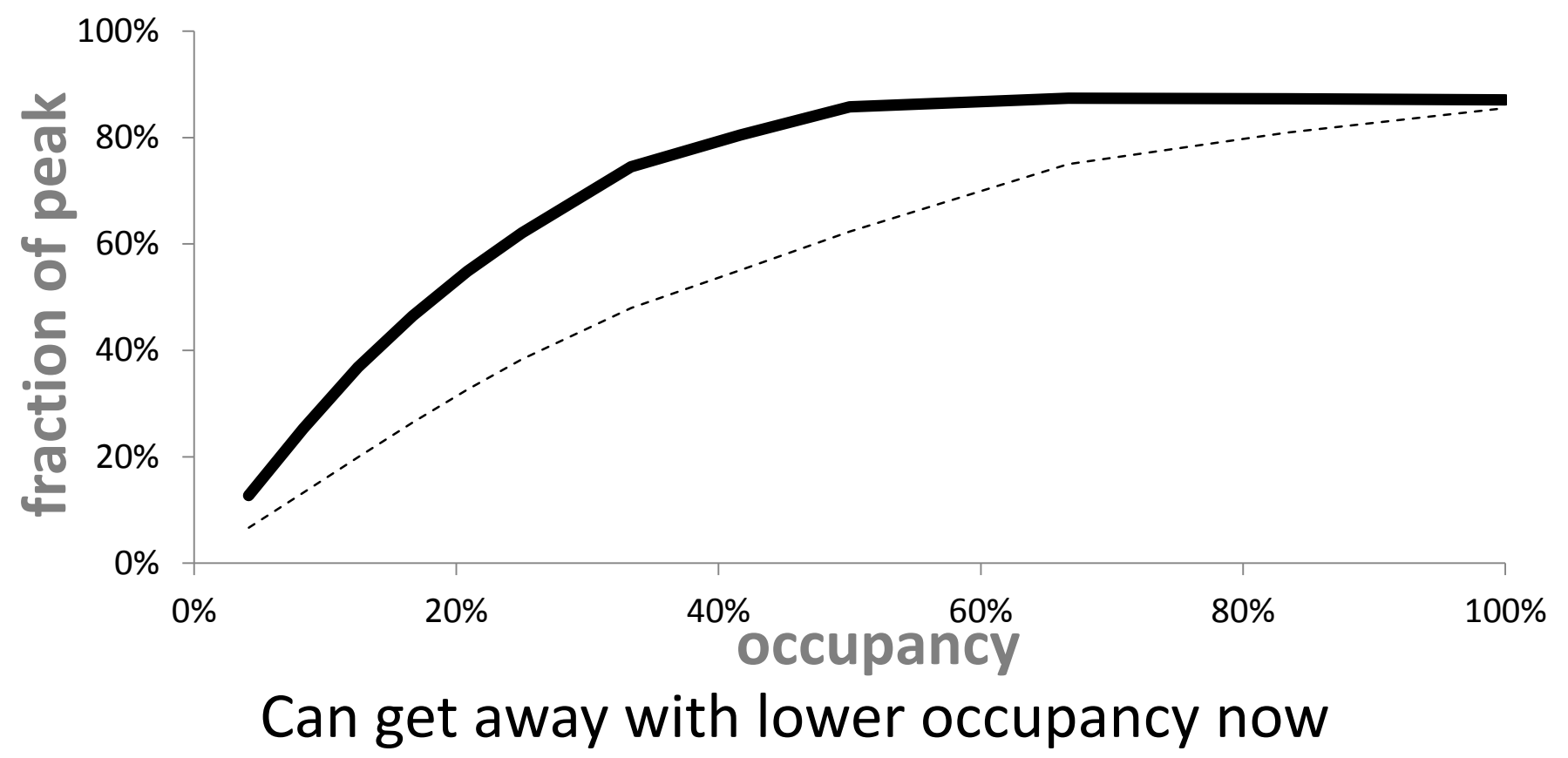

# **Do more parallel work per thread**

```
qlobal void memcpy( float *dst, float *src )
{
 int iblock = blockIdx.x + blockIdx.y * qridDim.x;
 int index = threadIdx.x + 4 * iblock * blockDim.x;
  float a[4];//allocated in registers
  for(int i=0;i<4;i++) a[i]=src[index+i*blockDim.x];
 for(int i=0;i<4;i++) dst[index+i*blockDim.x]=a[i];
}
```
#### Note, **local arrays are allocated in registers if possible**

## **Copying 4 float values per thread**

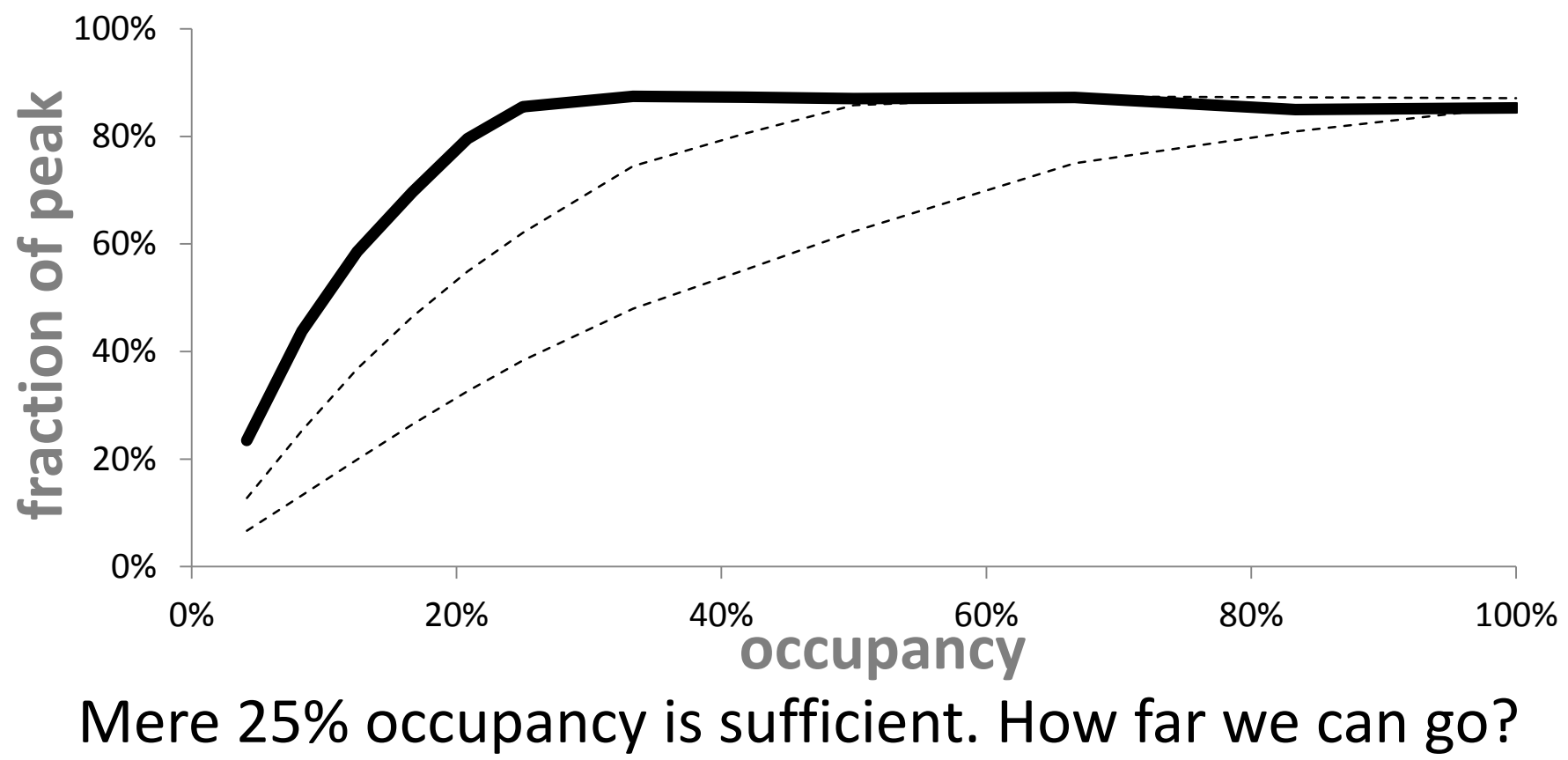

## **Copying 8 float values per thread**

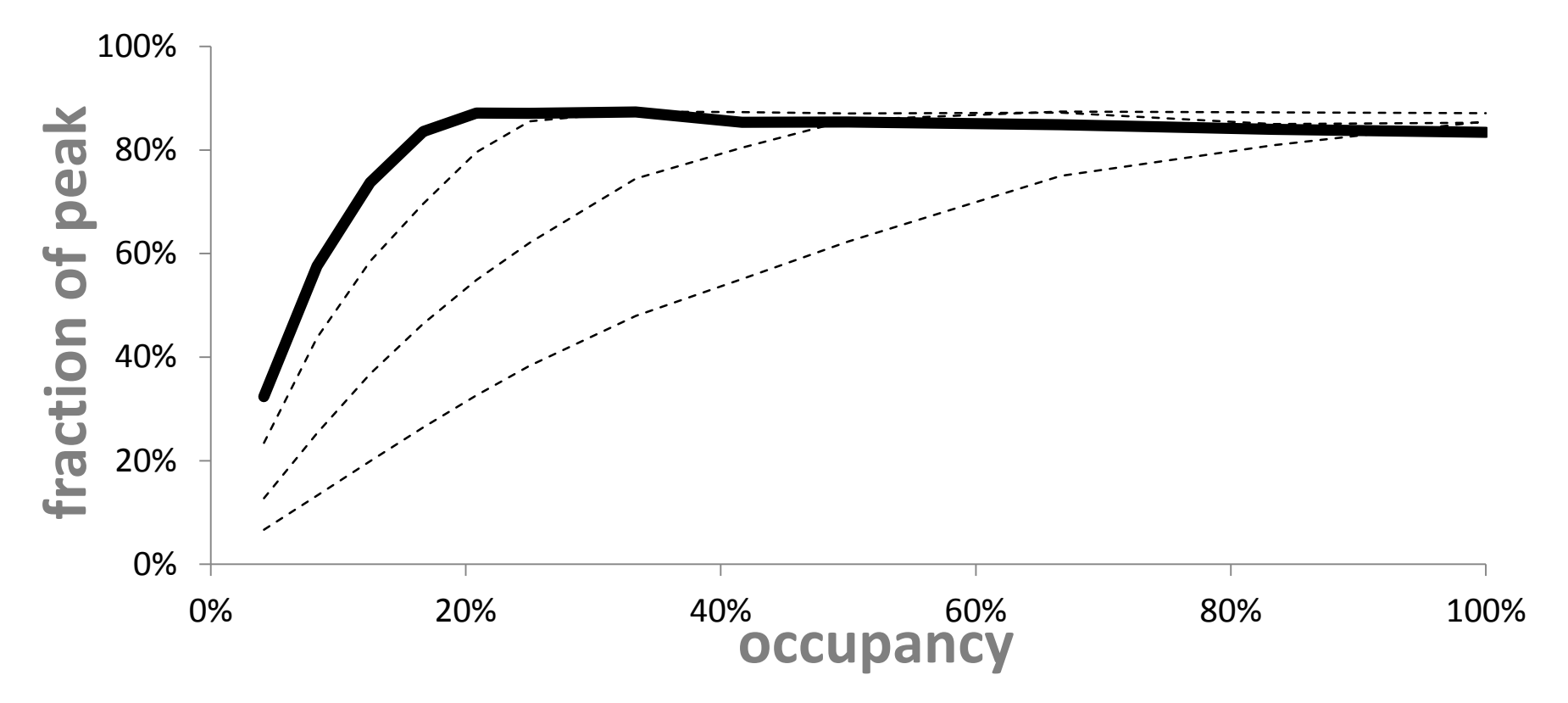
## **Copying 8 float2 values per thread**

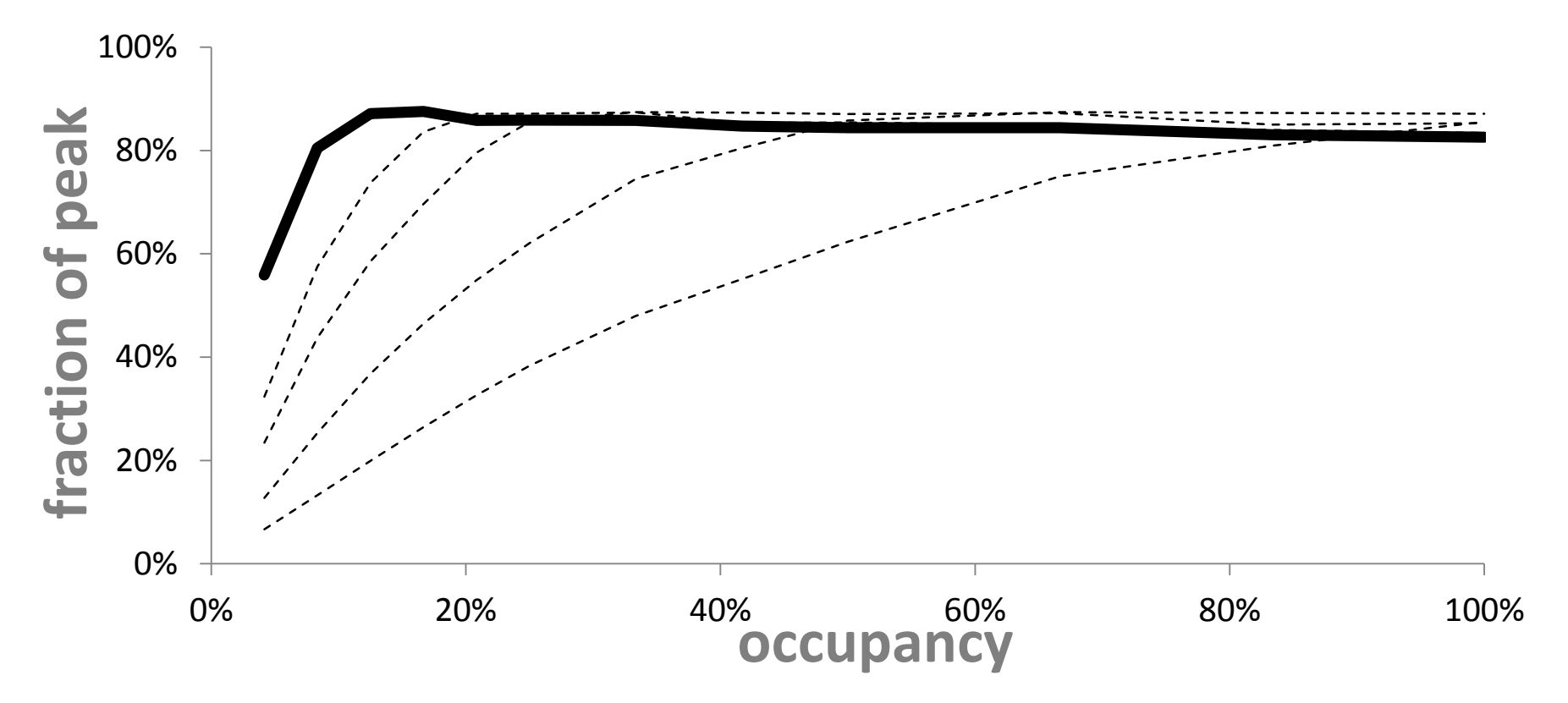

# **Copying 8 float4 values per thread**

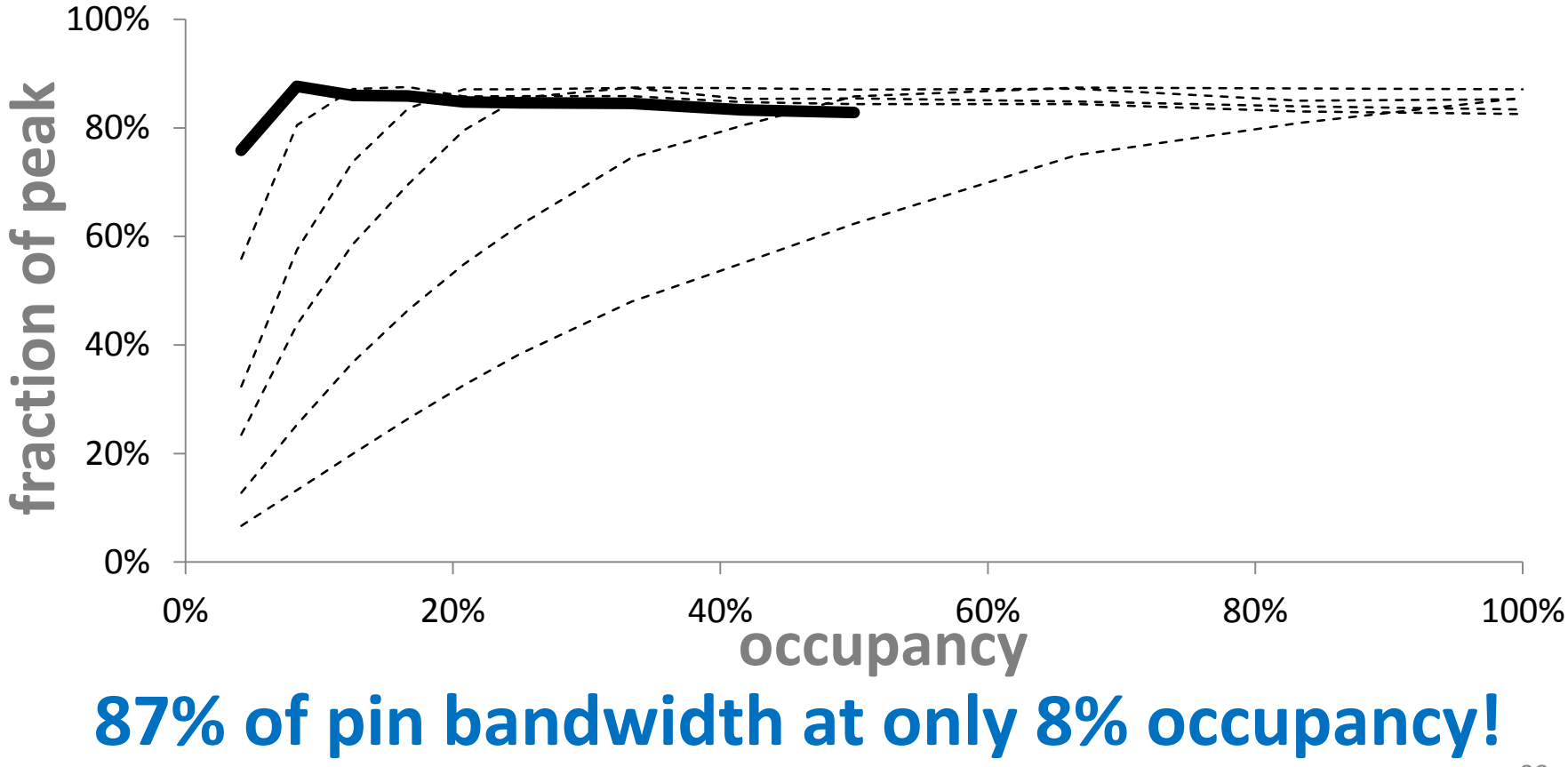

# **Copying 14 float4 values per thread**

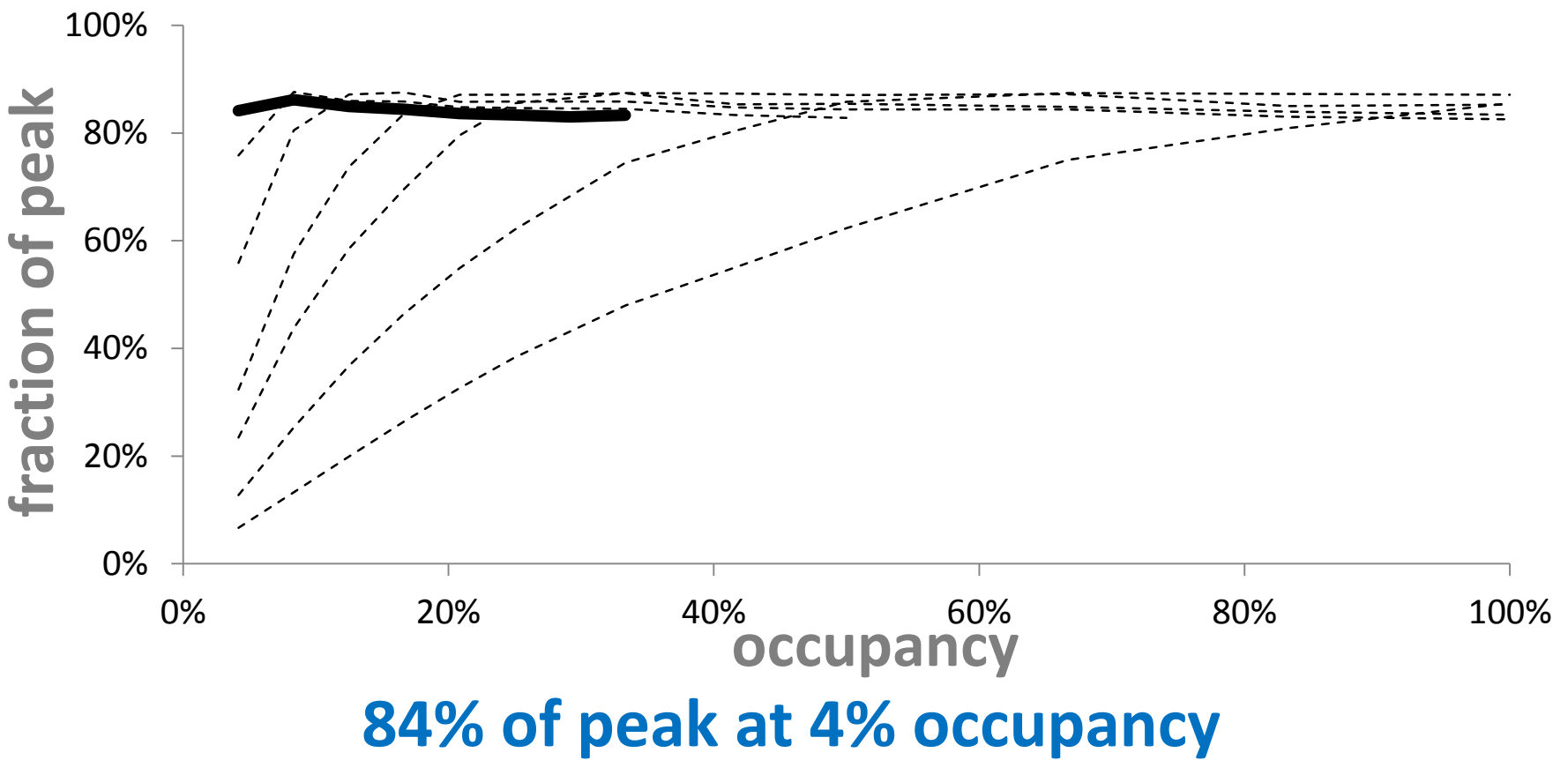

### **Two ways to hide memory latency**

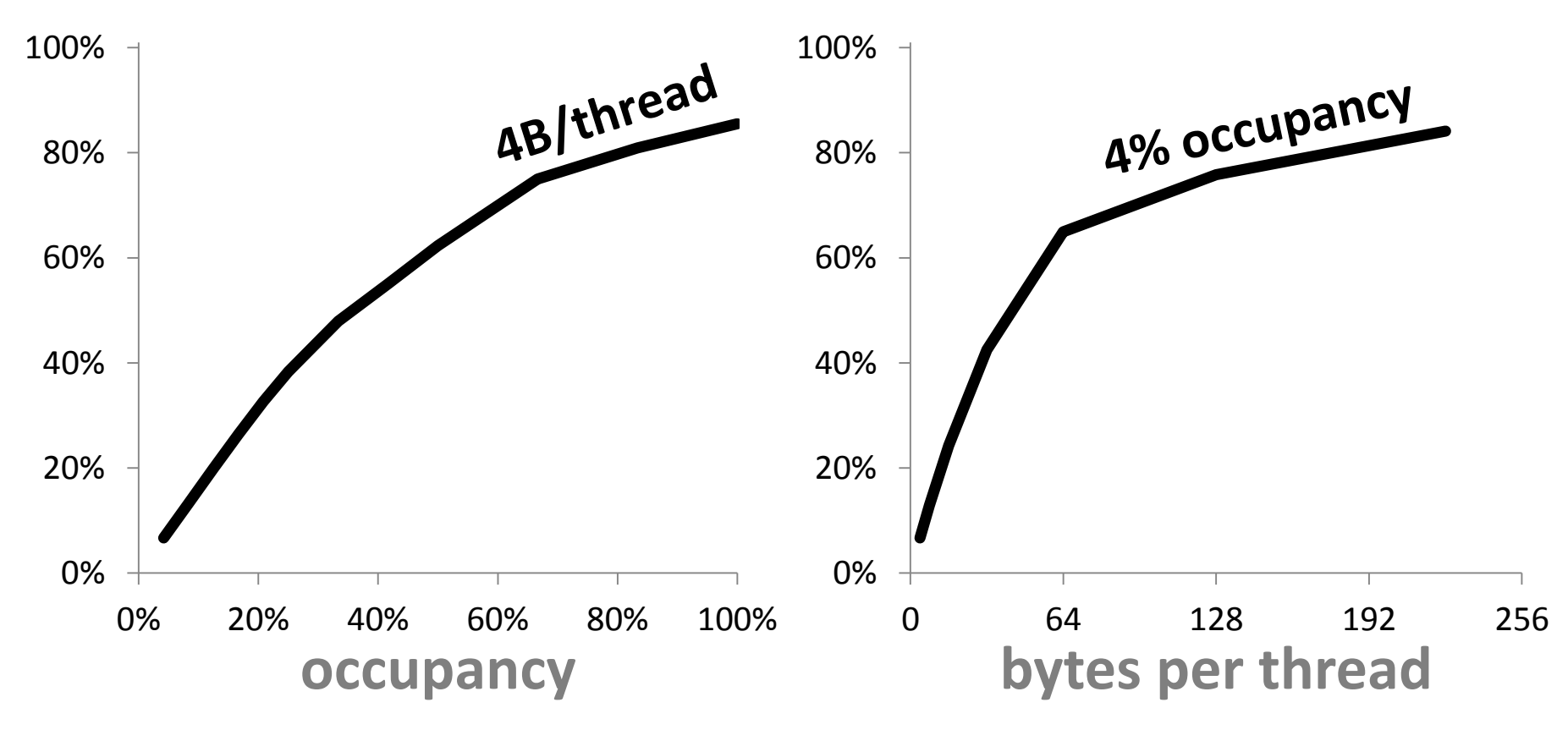

### **Fallacy:**

"Low occupancy always interferes with the ability to hide memory latency, resulting in performance degradation" (**CUDA Best Practices Guide**)

– *We've just seen 84% of the peak at mere 4% occupancy. Note that this is above 71% that cudaMemcpy achieves at best.*

### **Fallacy:**

"In general, more warps are required if the ratio of the number of instructions with no off-chip memory operands (…) to the number of instructions with offchip memory operands is low." (**CUDA Programming Guide**)

– *No, we've seen 87% of memory peak with only 4 warps per SM in a memory intensive kernel.* 

### **Part III:** Run faster by using fewer threads

### **Fewer threads = more registers per thread**

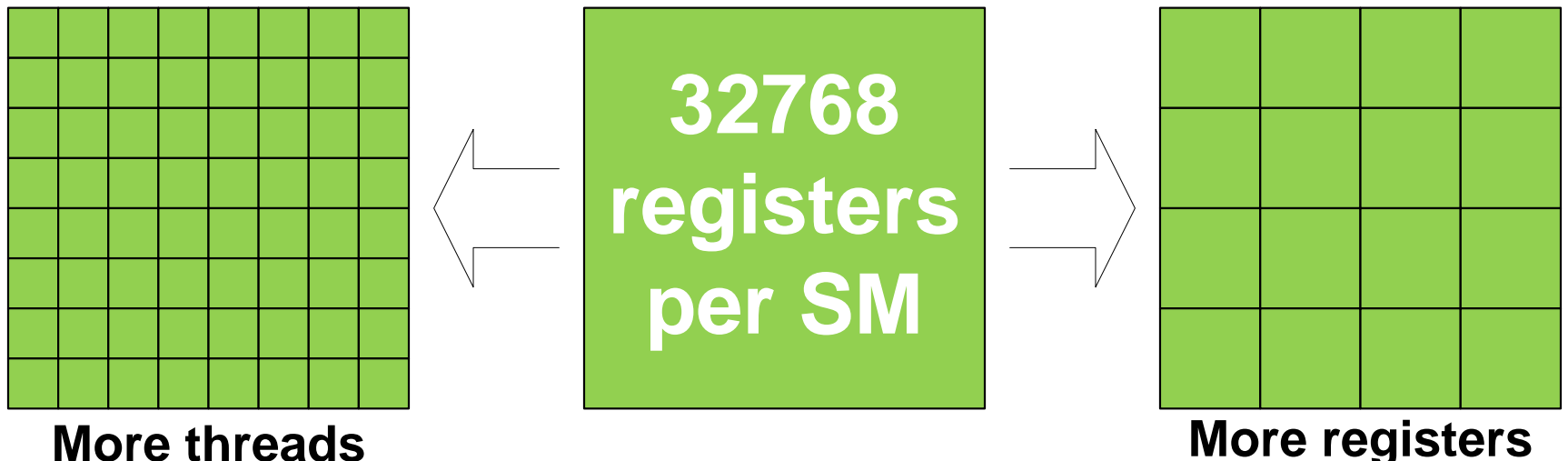

**per thread**

Registers per thread:

GF100: **20** at 100% occupancy, **63** at 33% occupancy — **3x** GT200: **16** at 100% occupancy, ≈**128** at 12.5% occupancy — **8x** Is using more registers per thread better?

# **Only registers are fast enough to get the peak** a, b, c @ **8.1 TB/s** a\*b+c @ **1.3 Tflop/s** result @ 2.7 **GB/s**

Consider a\*b+c: 2 flops, 12 bytes in, 4 bytes out This is **8.1 TB/s** for 1.3 Tflop/s!

Registers can accommodate it. Can shared memory?

 $-4B*32$ banks $*15$  SMs $*$ half 1.4GHz = 1.3TB/s only

### **Bandwidth needed vs bandwidth available**

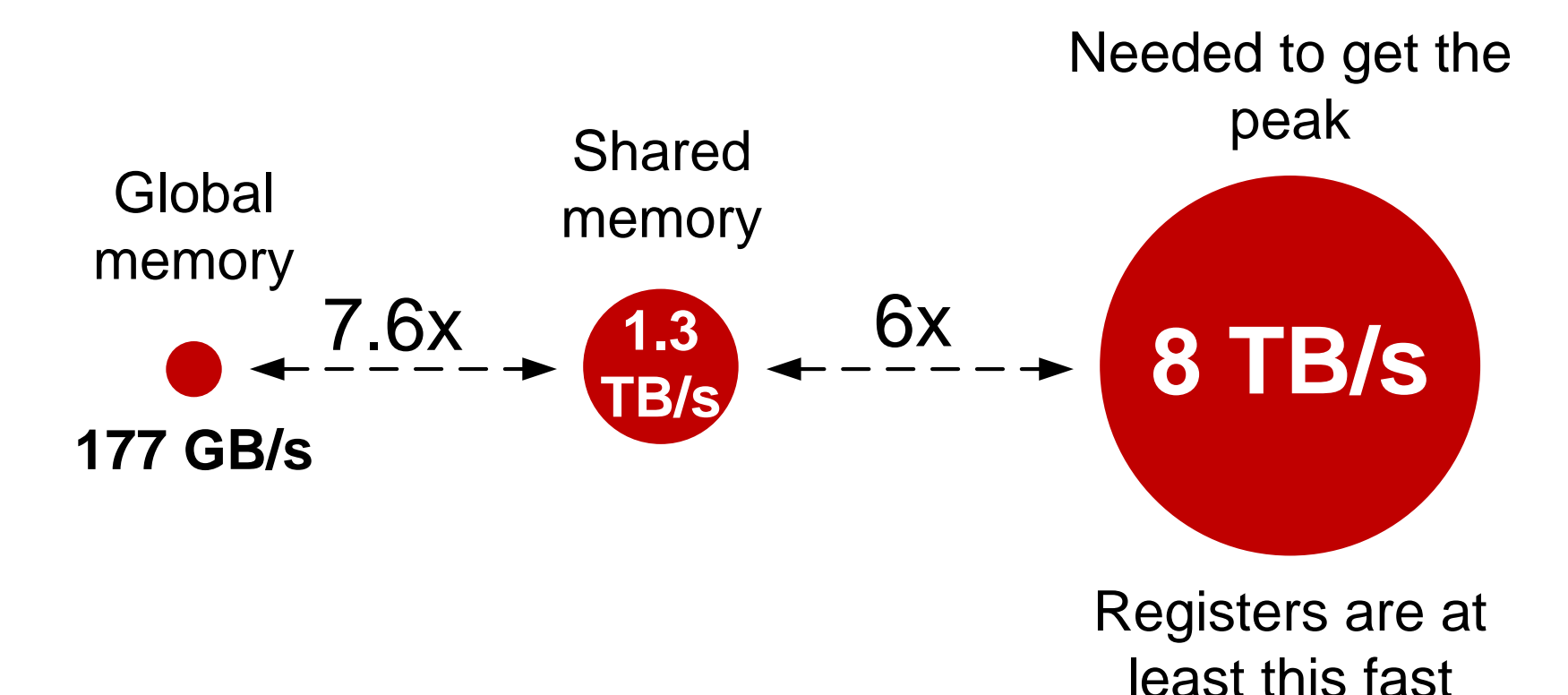

46

### **Fallacy**:

"In fact, for all threads of a warp, accessing the shared memory is as fast as accessing a register as long as there are no bank conflicts between the threads.." (**CUDA Programming Guide**)

 $-$  No, shared memory bandwidth is  $\geq$  6x lower than *register bandwidth on Fermi. (* $\geq$ *3x before Fermi.)* 

# **Running fast may require low occupancy**

- *Must* **use registers to run close to the peak**
- The larger the bandwidth gap, the more data must come from registers
- This may require many registers = **low occupancy**

This often can be accomplished by *computing multiple outputs per thread*

# **Compute multiple outputs per thread**

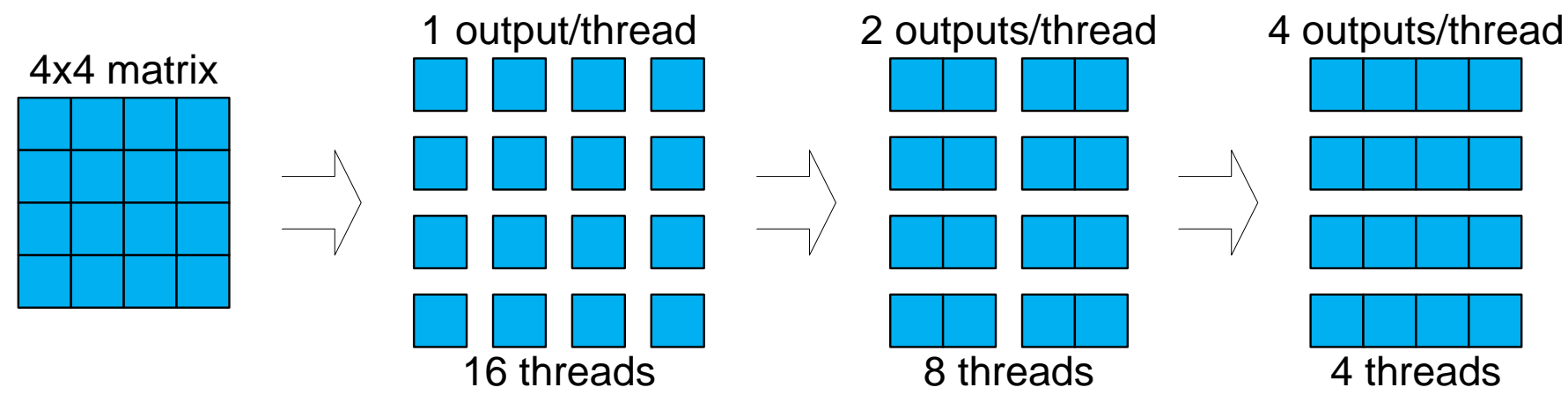

#### More data is local to a thread in registers

- ‒ *may* need fewer shared memory accesses
- Fewer threads, but more parallel work in thread
- ‒ So, low occupancy should not be a problem

# **From Tesla to Fermi: regression?**

The gap between shared memory and arithmetic throughput has increased:

- ‒ G80-GT200: **16** banks vs **8** thread processors (**2:1**)
- ‒ GF100: **32** banks vs **32** thread processors (**1:1**)
- ‒ GF104: **32** banks vs **48** thread processors (**2:3**)

Using fast register memory could help. But instead, register use is restricted:

- ‒ G80-GT200: up to ≈128 registers per thread
- ‒ Fermi: up to ≈64 registers per thread

#### **Part IV:**

Case study: matrix multiply

# **Baseline: matrix multiply in CUDA SDK**

- I'll show very specific steps for SDK 3.1, GTX480
- Original code shows 137 Gflop/s
- First few changes:
	- Use larger matrices, e.g. 1024x1024 (matrixMul.cu)
		- "uiWA = uiHA = uiWB = uiHB = uiWC = uiHC =  $1024$ ;"
		- Get 240 Gflop/s
	- Remove "–maxrregcount 32" (or increase to 63)
		- Not important now, but will matter later
	- Increase BLOCK\_SIZE to 32 (matrixMul.h)
		- Must add #pragma unroll (see next slide); 242 Gflop/s

# **Matrix multiply example in SDK**

```
float Csub = 0;
for (int a = aBegin, b = bBegin; a \leq aEnd; a += aStep, b += bStep)
{
     __shared__ float As[BLOCK_SIZE][BLOCK_SIZE];
    shared float Bs[BLOCK SIZE][BLOCK SIZE];
   AS(ty, tx) = A[a + wA * ty + tx];
    BS(ty, tx) = B[b + wB \star ty + tx];
    syncthreads();
#pragma unroll
    for (int k = 0; k < BLOCK SIZE; ++k)
        Csub += AS(ty, k) * BS(k, tx);syncthreads();
}
int c = wB * BLOCK SLZE * by + BLOCK SLZE * bx;C[c + wB * ty + tx] = Csub;
```
# **Baseline performance**

- One output per thread so far
- 242 Gflop/s
	- 2 flops per 2 shared memory accesses = 4 B/flop
	- So, bound by shared memory bandwidth to 336 Gflop/s
	- We'll approach 500 Gflop/s in a few slides
- 21 register per thread (sm 20)
- 67% occupancy
- But only 1 block fits per SM
	- Can't overlap global memory access with arithmetic

# **Two outputs per thread (I)**

In the new code we use 2x smaller thread blocks

– But same number of blocks

matrixMul.cu:

 // setup execution parameters dim3 threads(BLOCK\_SIZE, BLOCK\_SIZE**/2**); //32x16 dim3 grid(uiWC **/ BLOCK\_SIZE**, uiHC **/ BLOCK\_SIZE**);

2x fewer threads, but 2x more work per thread:

## **Two outputs per thread (II)**

```
float Csub[2] = {0,0};//array is allocated in registers
for (int a = aBegin, b = bBegin; a \leq aEnd;
                    a += aStep, b += bStep)
\{shared float As[BLOCK SIZE][BLOCK SIZE];
    shared float Bs[BLOCK SIZE][BLOCK SIZE];
```

```
AS(ty, tx) = A[a + wA * ty + tx];
BS(ty, tx) = B[b + wB * ty + tx];
AS(ty+16, tx) = A[a + wA * (ty+16) + tx];
BS(ty+16, tx) = B[b + wB * (ty+16) + tx];
 __syncthreads();
```
#### Define 2 outputs and do 2x more loads

### **Two outputs per thread (III)**

```
#pragma unroll
    for (int k = 0; k < BLOCK SIZE; ++k)
    \{Csub<sup>[0]</sup> += AS(ty, k) * BS(k, tx);
         Csub[1] += AS(ty+16, k) * BS(k, tx);
 }
      syncthreads();
}
int c = wB * BLOCK SLZE * by + BLOCK SLZE * bx;C[c + wB * ty + tx] = Csub[0];C[c + wB * (ty+16) + tx] = Csub[1];
```
#### Do 2x more flops and stores

# **Two outputs per thread: performance**

- Now 341 Gflop/s **1.4x speedup**
	- Already above 336 Gflop/s bound
- 28 registers
	- 2x more work with only 1.3x more registers
- Now 2 threads blocks fit per SM
	- Because fewer threads per block, 1536 max per SM
	- Now can overlap of memory access with arithmetic
	- This is one reason for the speedup
- Same 67% occupancy

# **Shared memory traffic is now lower**

• Date fetched from shared memory is now **reused**:

```
for (int k = 0; k < BLOCK SIZE; ++k)
\{ Csub[0] += AS(ty, k) * BS(k, tx);
     Csub[1] += AS(ty+16, k) * BS(k, tx);
 }
```
- Now 5B/flop in shared memory accesses
- New bound: 448 Gflop/s
	- We'll surpass this too

# **Four outputs per thread (I)**

Apply same idea again

Shrink thread blocks by another factor of 2:

// setup execution parameters dim3 threads(BLOCK\_SIZE, BLOCK\_SIZE/**4**); //32x8 dim3 grid(uiWC / BLOCK SIZE, uiHC / BLOCK SIZE);

### **Four outputs per thread (II)**

```
float Csub[4] = {0,0,0,0};//array is in registers
for (int a = aBegin, b = bBegin; a \leq aEnd;
                     a \neq aStep, b \neq bStep{
     shared float As[BLOCK SIZE][BLOCK SIZE];
    shared ___float Bs[BLOCK_SIZE][BLOCK_SIZE];
   AS(ty, tx) = A[a + wA * ty + tx];
   BS(ty, tx) = B[b + wB * ty + tx];
   AS(ty+8, tx) = A[a + wA * (ty+8) + tx];BS(ty+8, tx) = B[b + wB * (ty+8) + tx];
   AS(ty+16, tx) = A[a + wA * (ty+16) + tx];
   BS(ty+16, tx) = B[b + wB * (ty+16) + tx];
   AS(ty+24, tx) = A[a + wA * (ty+24) + tx];BS(ty+24, tx) = B[b + wB * (ty+24) + tx];
    syncthreads();
```
### **Four outputs per thread (III)**

```
#pragma unroll
   for (int k = 0; k < BLOCK SIZE; ++k)
\{Csub[0] += AS(ty, k) * BS(k, tx);
       Csub[1] += AS(ty+8, k) * BS(k, tx);
     Csub[2] += AS(ty+16, k) * BS(k, tx);
      Csub[3] += AS(ty+24, k) * BS(k, tx);
 }
    syncthreads();
}
int c = wB * BLOCK SLZE * by + BLOCK SLZE * bx;C[c + wB * ty + tx] = Csub[0];C[c + wB * (ty+8) + tx] = Csub[1];C[c + wB * (ty+16) + tx] = Csub[2];C[c + wB * (ty+24) + tx] = Csub[3];
```
### **Four outputs per thread: performance**

- Now 427 Gflop/s 1.76x speedup vs. baseline!
	- Because access shared memory even less
- 41 registers
	- Only ≈2x more registers
	- So, ≈2x **fewer** registers per thread block
- 50% occupancy 1.33x lower
	- **Better performance at lower occupancy**
- 3 thread blocks per SM
	- Because fewer registers per thread block

### **Eight outputs per thread: performance**

- Now 485 Gflop/s 2x speedup vs. baseline!
	- $-$  Only 2.25 B/flop  $-$  1.8x lower
- 63 registers 3x more

– But do 8x more work!

• 33% occupancy — 2x lower

– **Better performance at lower occupancy**

• 4 thread blocks per SM

### **How much faster we can get?**

#### MAGMA BLAS — up to 838 Gflop/s

- ‒ 36 outputs per thread
- $-$  0.67 B/flop only  $-$  6x lower
- ‒ 33% occupancy
- 2 thread blocks per SM

# **GFLOPS go up, occupancy goes down**

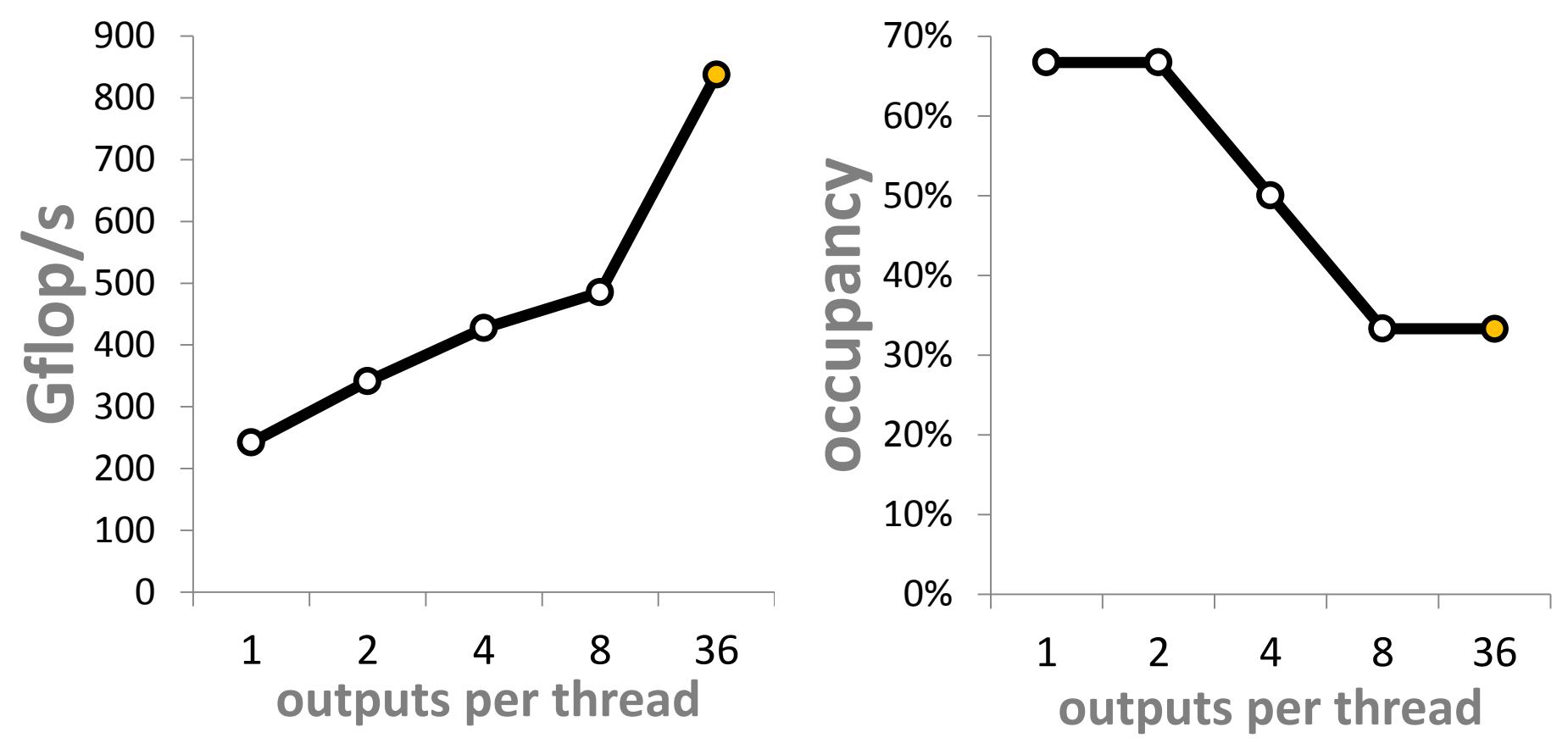

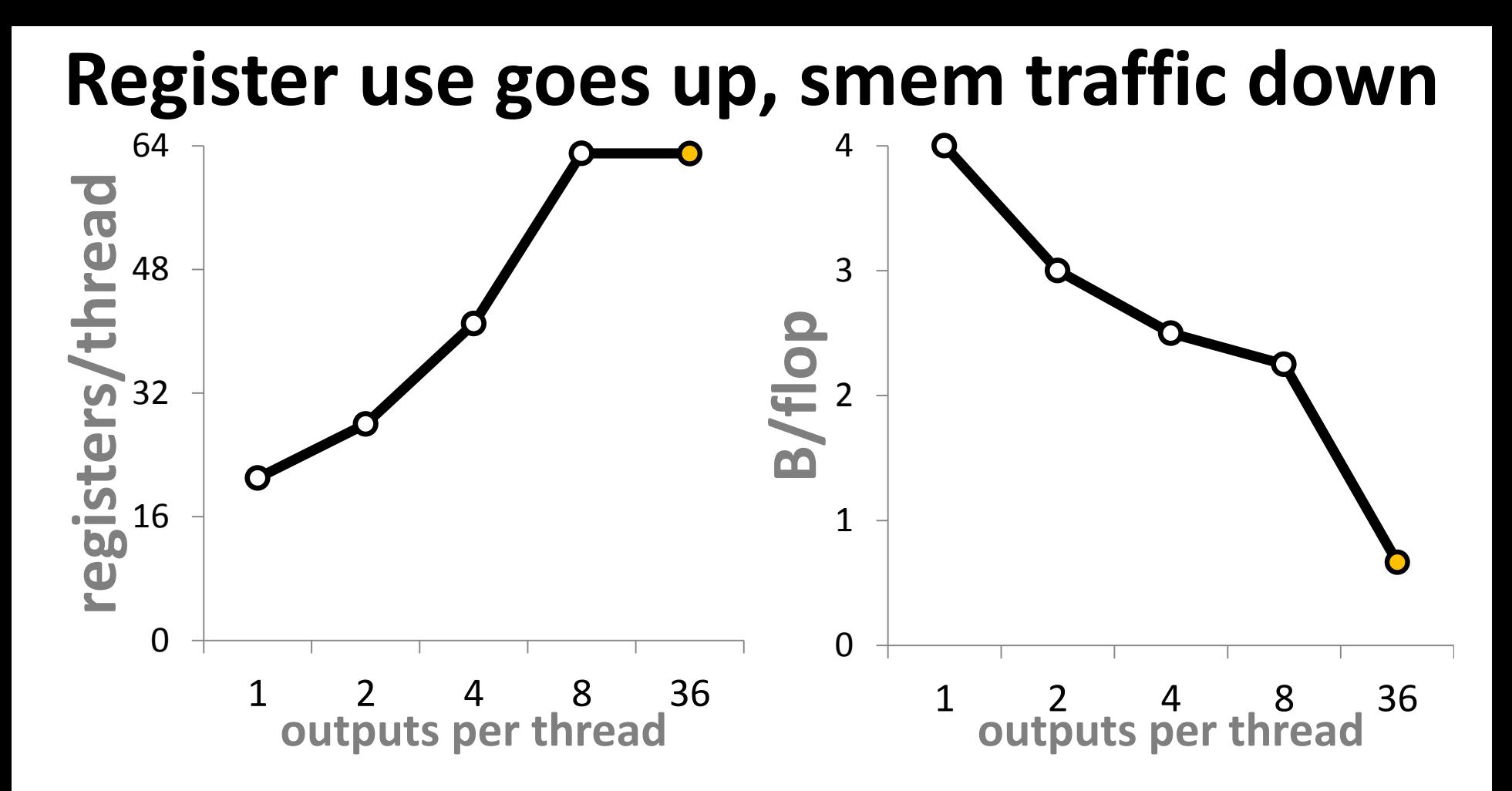

### **Part V:** Case Study: FFT

# **Mapping Cooley-Tukey to GPU**

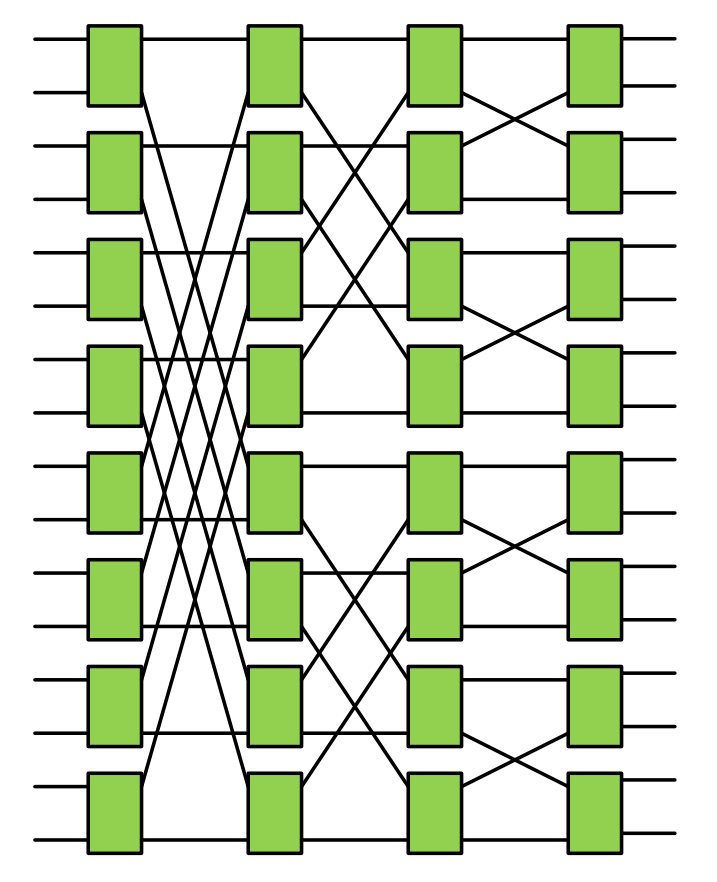

- Cooley-Tukey splits large FFT into smaller FFTs
- Assume FFT fits into thread block
- Small FFT are done in registers
- Shuffles are done using shared memory

### **Fewer threads – lower shared memory traffic**

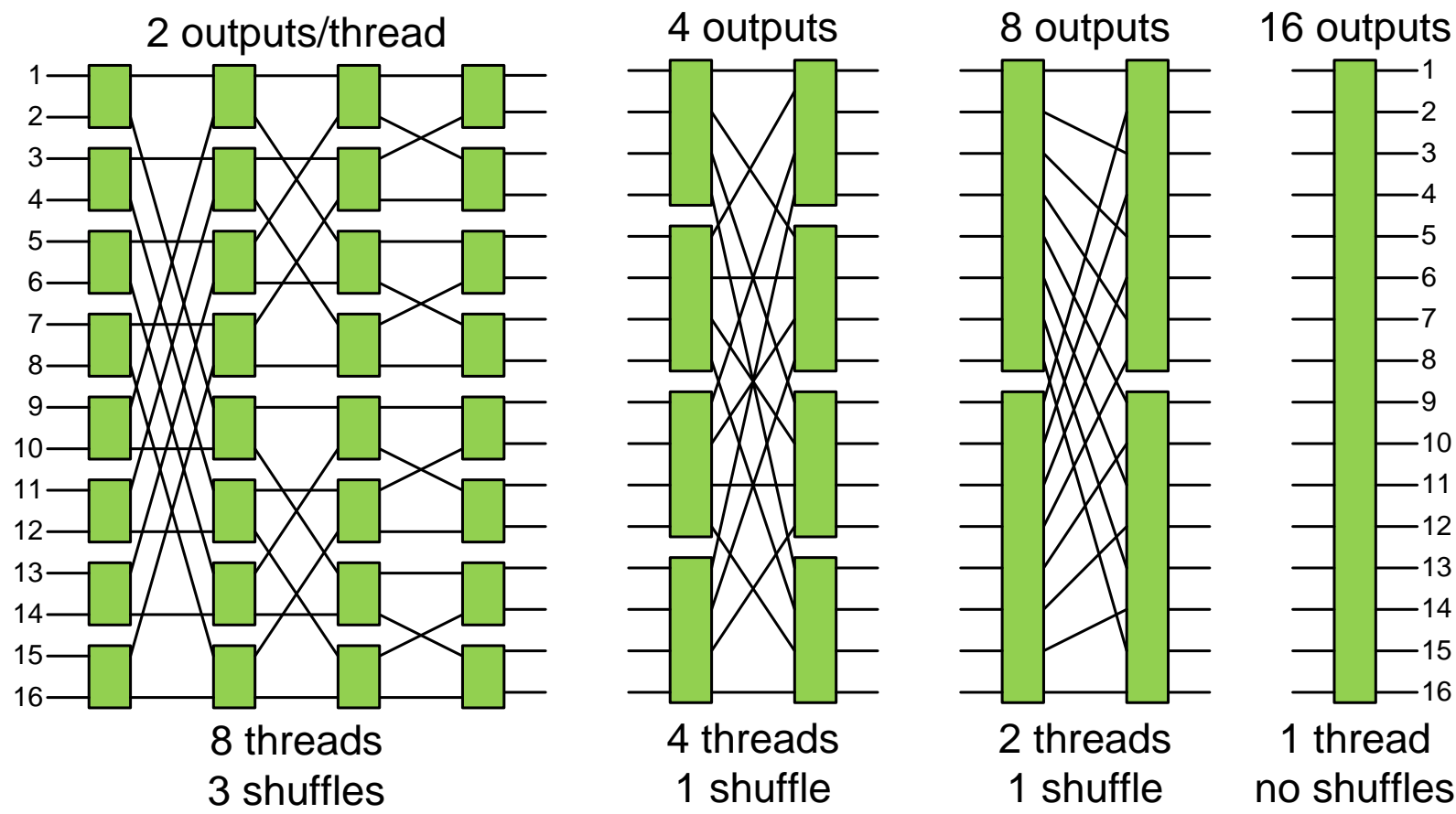

### **Two outputs per thread**

```
__global__ void FFT1024( float2 *dst, float2 *src ){
  float2 a[2]; int tid = threadIdx.x;
   __shared__ float smem[1024];
   load<2>( a, src+tid+1024*blockIdx.x, 512 );
 FFT2(A) ;
#pragma unroll
  for( int i = 0; i < 9; i++ ) {
     int k = 1 \leq i;
     twiddle<2>(a, tid/k, 1024/k);
     transpose<2>(a, \deltasmem[tid+(tid\delta \sim (k-1))], k, \deltasmem[tid], 512);
     FFT2(A);
   }
   store<2>( a, dst+tid+1024*blockIdx.x, 512 );
}
```
### **Sixteen outputs per thread**

```
__global__ void FFT1024( float2 *dst, float2 *src ){ 
   float2 a[16]; int tid = threadIdx.x;
    __shared__ float smem[1024];
    load<16>( a, src+tid+1024*blockIdx.x, 64 );
   FFT4( a, 4, 4, 1 ); // four FFT4
    twiddle<4>( a, threadIdx.x, 1024, 4 );
   transpose<4>(a, \deltasmem[tid*4], 1, \deltasmem[tid], 64, 4);
#pragma unroll
   for( int i = 2; i < 10-4; i += 4) {
     int k = 1 \leq i;
     FFT16( a )twiddle<16>(a, threadIdx.x/k, 1024/k);
     transpose<16>(a, \deltasmem[tid+15*(tid\delta~(k-1))], k, \deltasmem[tid], 64);
 }
   FFT16( a );
    store<16>( a, dst+tid+1024*blockIdx.x, 64 );
}
```
## **GFLOPS go up, occupancy goes down**

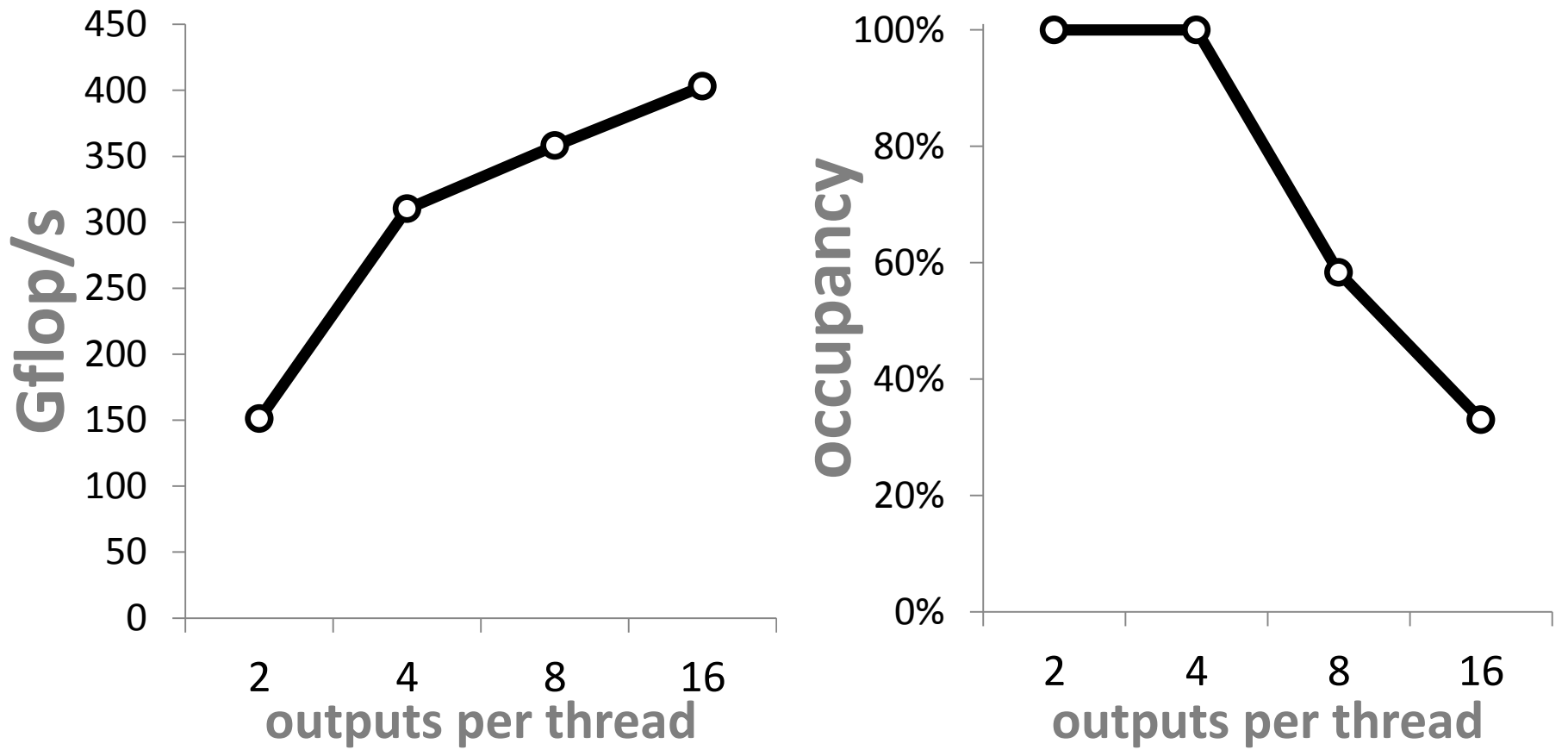

## **Summary**

- Do more parallel work per thread to hide latency with fewer threads
- Use more registers per thread to access slower shared memory less
- Both may be accomplished by computing multiple outputs per thread

## **Compute more outputs per thread**

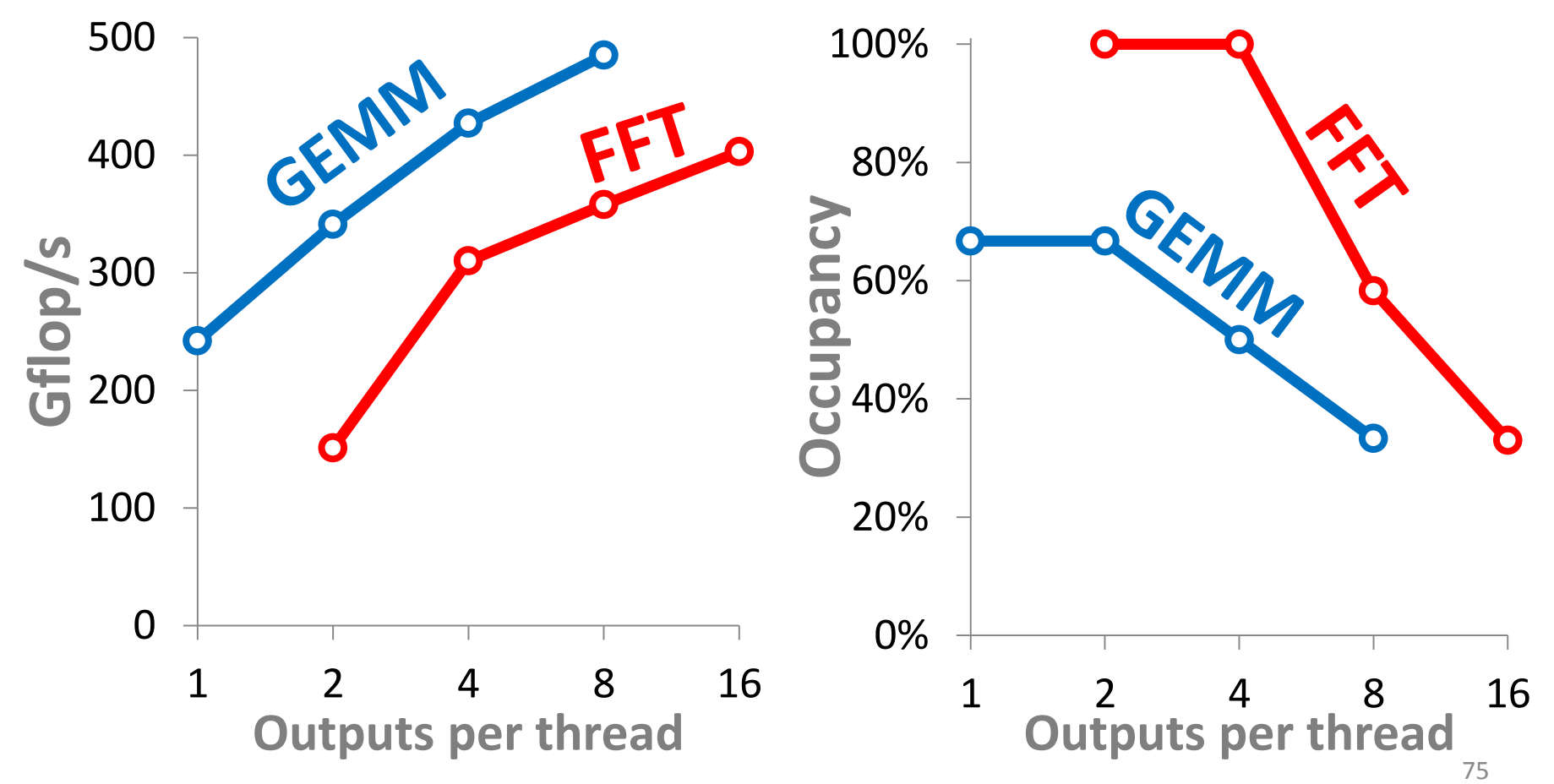